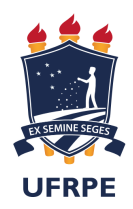

### UNIVERSIDADE FEDERAL RURAL DE PERNAMBUCO DEPARTAMENTO DE MATEMÁTICA

### **Técnicas de Modelagem Matemática e os Métodos de Runge-Kutta**

**Angelo Antunes da Rocha Silva**

**Orientadora Profª. Drª. Maria Ângela Caldas Didier Coorientador Prof. Dr. João Antônio Miranda Gondim**

> RECIFE 2021

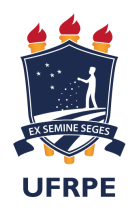

### UNIVERSIDADE FEDERAL RURAL DE PERNAMBUCO DEPARTAMENTO DE MATEMÁTICA

#### **Angelo Antunes da Rocha Silva**

### **Técnicas de Modelagem Matemática e os Métodos de Runge-Kutta**

Monografia de graduação apresentada ao Departamento de Matemática da Universidade Federal Rural de Pernambuco como componente optativo para obtenção de grau de graduado.

Orientadora: Profª. Drª. Maria Ângela Caldas Didier Coorientador: Prof. Dr. João Antônio Miranda Gondim

Dados Internacionais de Catalogação na Publicação Universidade Federal Rural de Pernambuco Sistema Integrado de Bibliotecas Gerada automaticamente, mediante os dados fornecidos pelo(a) autor(a)

S586t Silva, Angelo Antunes da Rocha

 Técnicas de Modelagem Matemática e os Métodos de Runge-Kutta / Angelo Antunes da Rocha Silva. - 2021.

90 f. : il.

 Orientadora: Maria Angela Caldas Didier. Coorientador: Joao Antonio Miranda Gondim. Inclui referências.

 Trabalho de Conclusão de Curso (Graduação) - Universidade Federal Rural de Pernambuco, Licenciatura em Matemática, Recife, 2021.

 1. Técnicas de Modelagem Matemática. 2. Runge-Kutta. 3. Crescimento Populacional. 4. Modelos Epidemiológicos. 5. Python. I. Didier, Maria Angela Caldas, orient. II. Gondim, Joao Antonio Miranda, coorient. III. Título

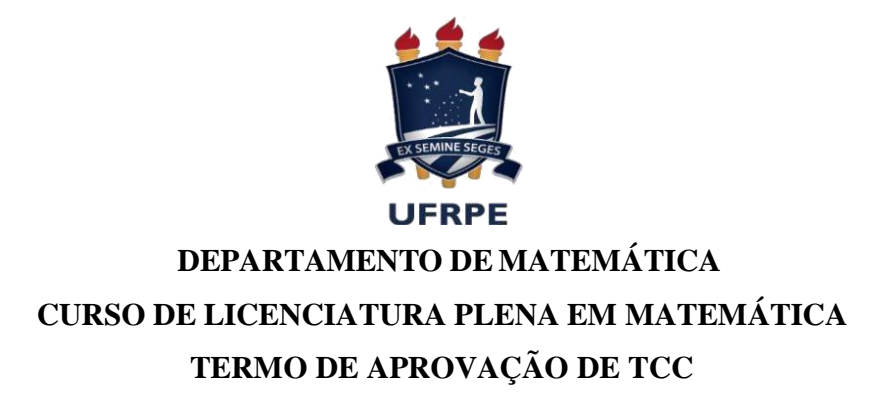

#### ANGELO ANTUNES DA ROCHA SILVA

#### TÉCNICAS DE MODELAGEM MATEMÁTICA E OS MÉTODOS DE RUNGE-KUTTA

Trabalho de conclusão de curso aprovado com nota 10,0 como requisito para conclusão da disciplina de monografia (Cód. 06108), pela seguinte banca examinadora:

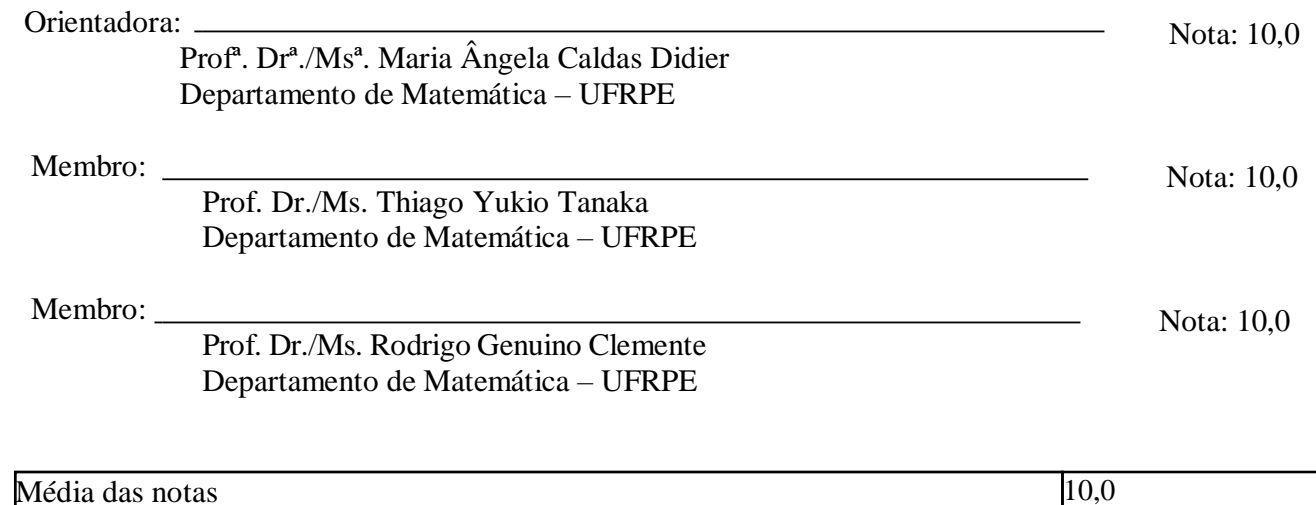

Recife, 23 de Julho de 2021.

*Dedico este trabalho primeiramente a DEUS, e também a minha mãe Marli, ao meu pai André, e a minha família, em especial aos meus tios Maciel, Luiz e Ana.*

### **Agradecimentos**

Agradeço primeiramente a DEUS, digno de toda honra, glória e adoração. Porque dele, e por ele e para ele são todas as coisas.

Agradeço aos meus pais e a toda minha família, que sempre acreditaram em mim e fizeram todo o possível para que eu chegasse até aqui.

Agradeço imensamente a professora e orientadora Maria Ângela Caldas Didier e ao professor e coorientador João Antônio Miranda Gondim por toda atenção, dedicação e paciência que tiveram comigo ao longo dos estudos para produção deste trabalho.

Agradeço a todos os professores do DM da UFRPE e a todos os colegas que fiz durante o curso, em particular, a Silvio pela ajuda nos códigos das programações em Python.

### **Resumo**

Este trabalho consiste no estudo da Modelagem Matemática com análise numérica dos modelos. Apresentamos as etapas de um processo de modelagem, definimos e classificamos um modelo matemático e discutimos as técnicas de modelagem por ajuste de curvas usando o Método dos Mínimos Quadrados e por equações diferenciais onde abordamos alguns modelos, dentre eles, os que descrevem uma dinâmica de crescimento populacional e os modelos epidemiológicos. Também, apresentamos os métodos de Série de Taylor e os métodos de Runge-Kutta para a construção de soluções numéricas de um problema de valor inicial. Como contribuição principal, simulamos as soluções analíticas e numéricas para quatro problemas de valor inicial e analisamos os erros das soluções numéricas para responder questões referentes a fórmula geral do método de Runge-Kutta de ordem 2. Calculamos dois tipos de erros: o Erro de Fórmula e o erro em um intervalo. Para o cálculo do erro em um intervalo, utilizamos a norma *L* 2 e uma fórmula fechada de Newton-Cotes. A proposta aqui é fornecer um material sobre Modelagem Matemática que possa ser utilizado tanto por um estudante de Graduação em Matemática, como de outra área de conhecimento que desfrute do Cálculo Diferencial como ferramenta. Observamos que as simulações dos modelos foram realizadas na linguagem de programação Python e os códigos poderão ser acessados através do *link* disponibilizado na introdução desta dissertação.

**Palavras-chave**: Técnicas de Modelagem Matemática; Runge-Kutta; Crescimento Populacional; Modelos Epidemiológicos; Python.

## **Abstract**

This work consists in the study of Mathematical Modeling with numerical analysis of the models. In it we present the steps of a modeling process, define and evaluate a mathematical model and also discuss the technique of modeling by fitting curves through the Minimal Squares Method, as well as by differential equations where we approach some models, among them those which describe a populational growth dynamic and epidemiological models. We also present the methods from Taylor Series and Runge-Kutta for the construction of numeric solutions for a initial value problem. As the main contribution we simulated analytical and numerical solutions for four problems of initial value, analysing the error linked to numerical solutions, aiming to answer questions related to the general formula of the Runge-Kutta method of order 2. To calculate error for a certain range we used *L* 2 norm and a closed formula from Newton-Cotes. The purpose here is to offer material in the subject of Mathematical Modeling which can be used by Mathematics Graduation students as another area that utilizes Differential Calculus as a tool. The simulations were coded using Python and the code may be accessed through the link in the beggining of this essay.

**Keywords**: Mathematical Modeling Techniques; Runge-Kutta; Populational Growth; Epidemiological Models; Python.

## **Lista de ilustrações**

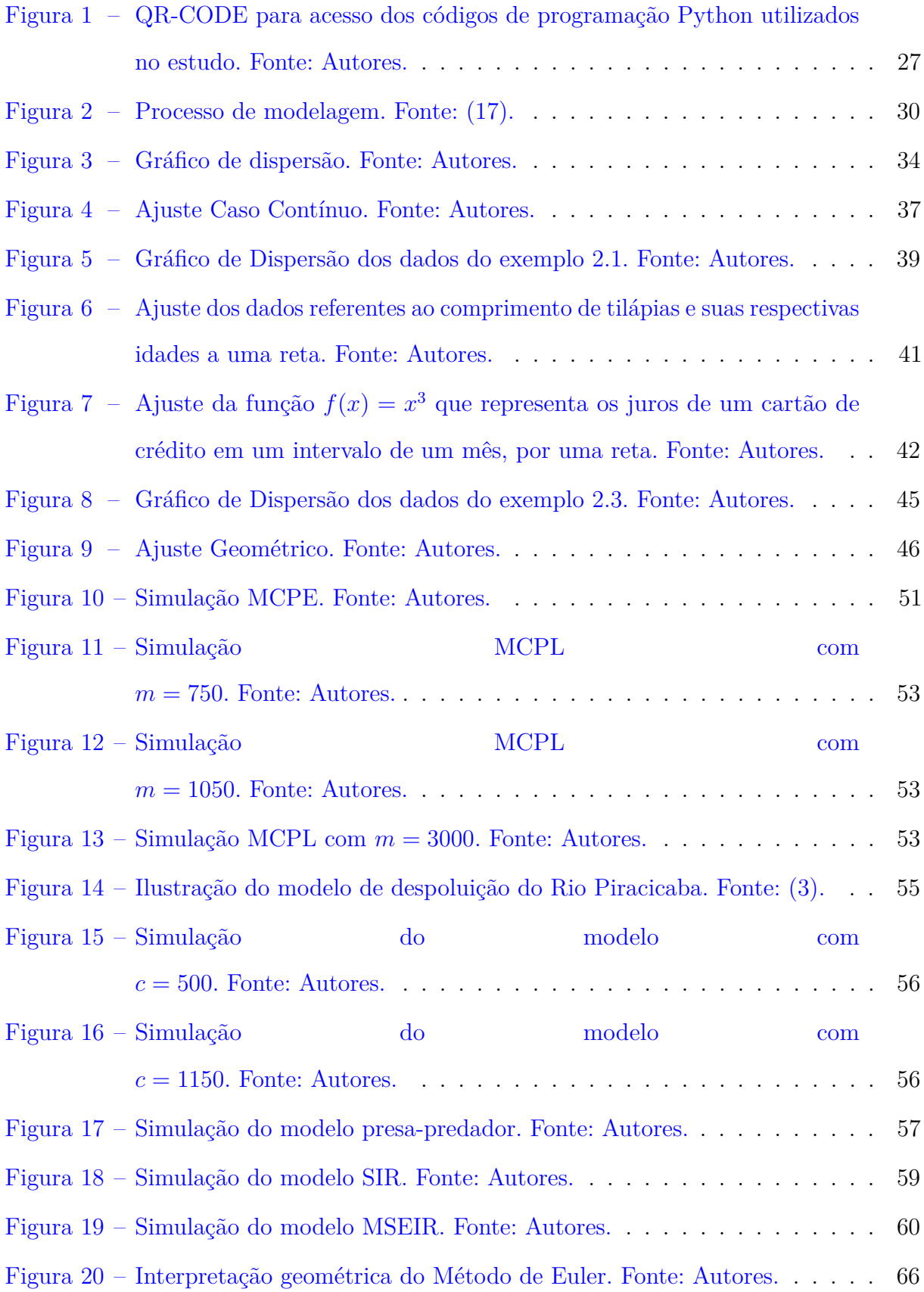

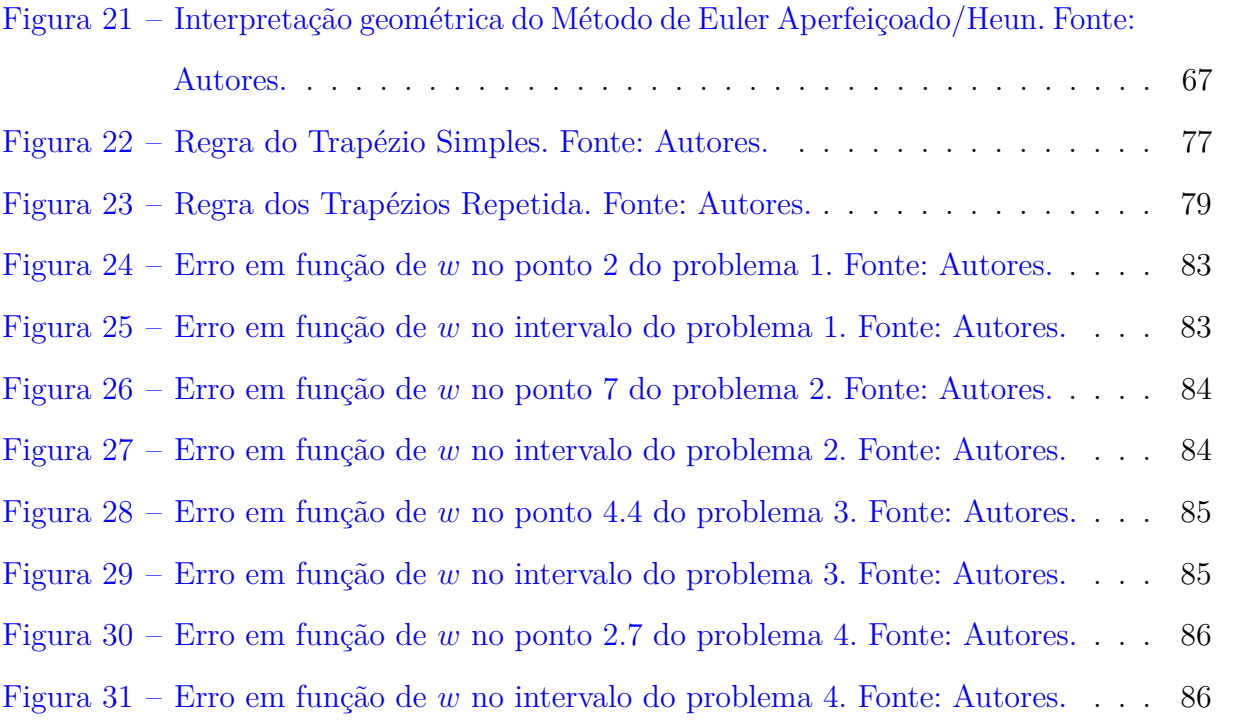

## **Lista de tabelas**

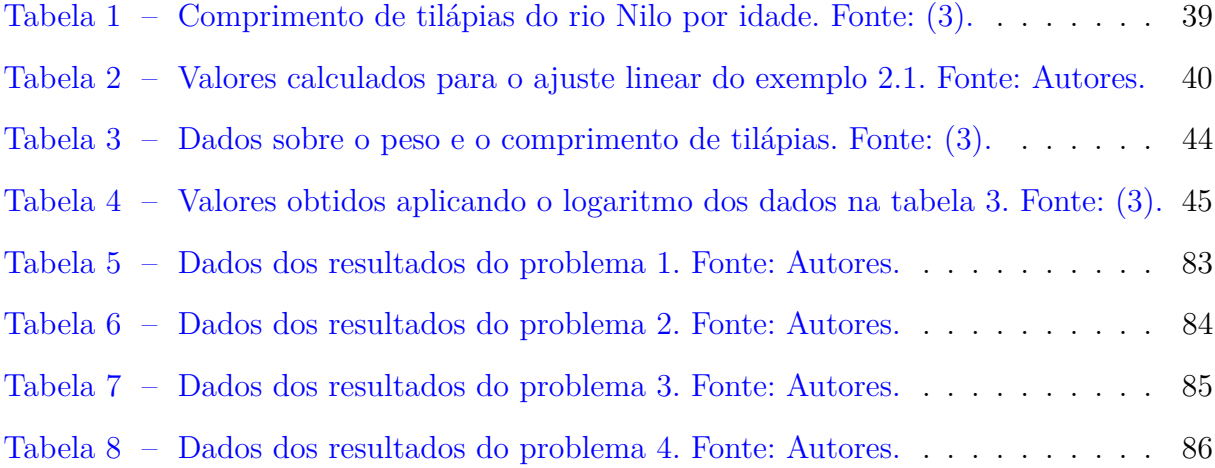

## **Lista de abreviaturas e siglas**

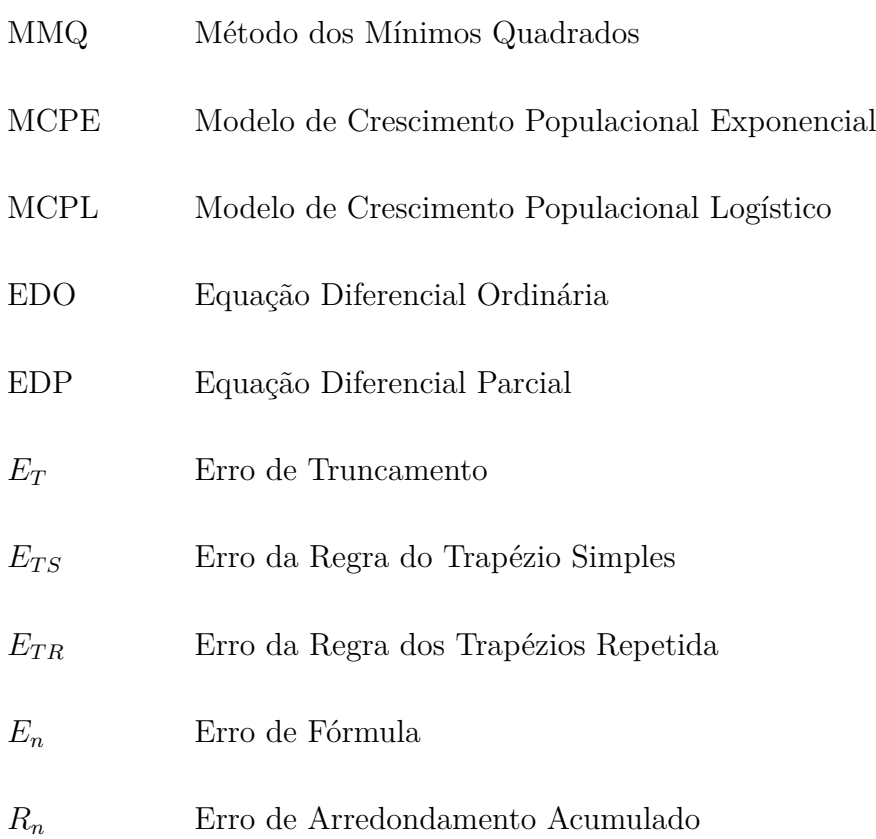

## **Lista de símbolos**

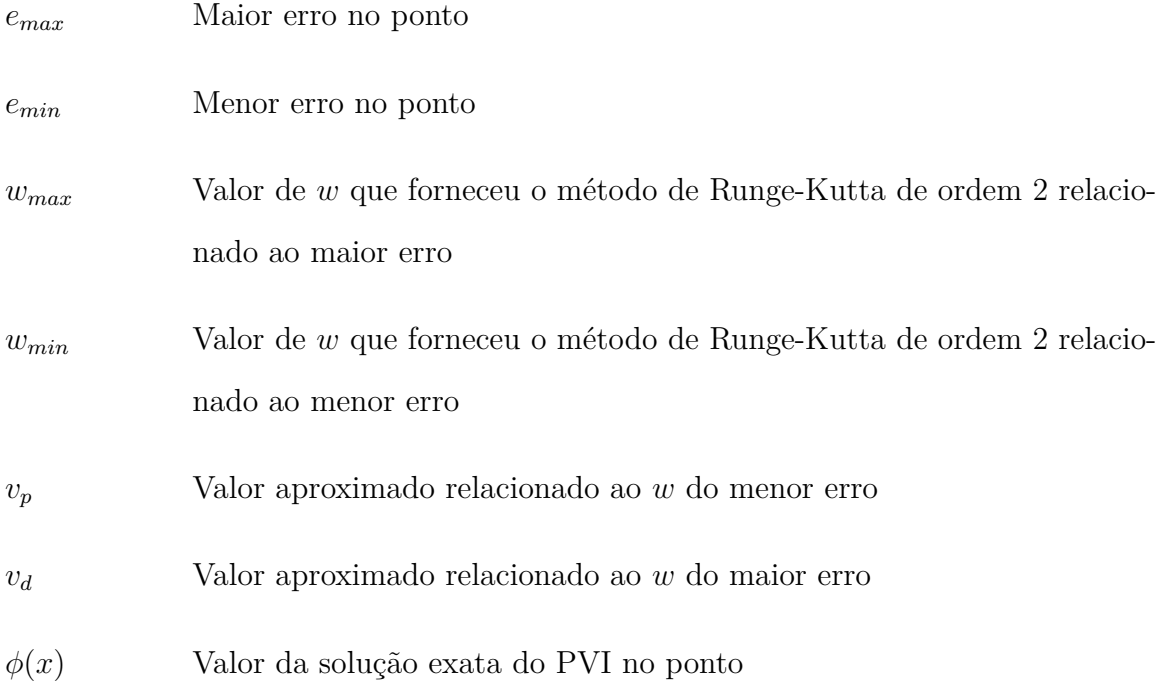

## **Sumário**

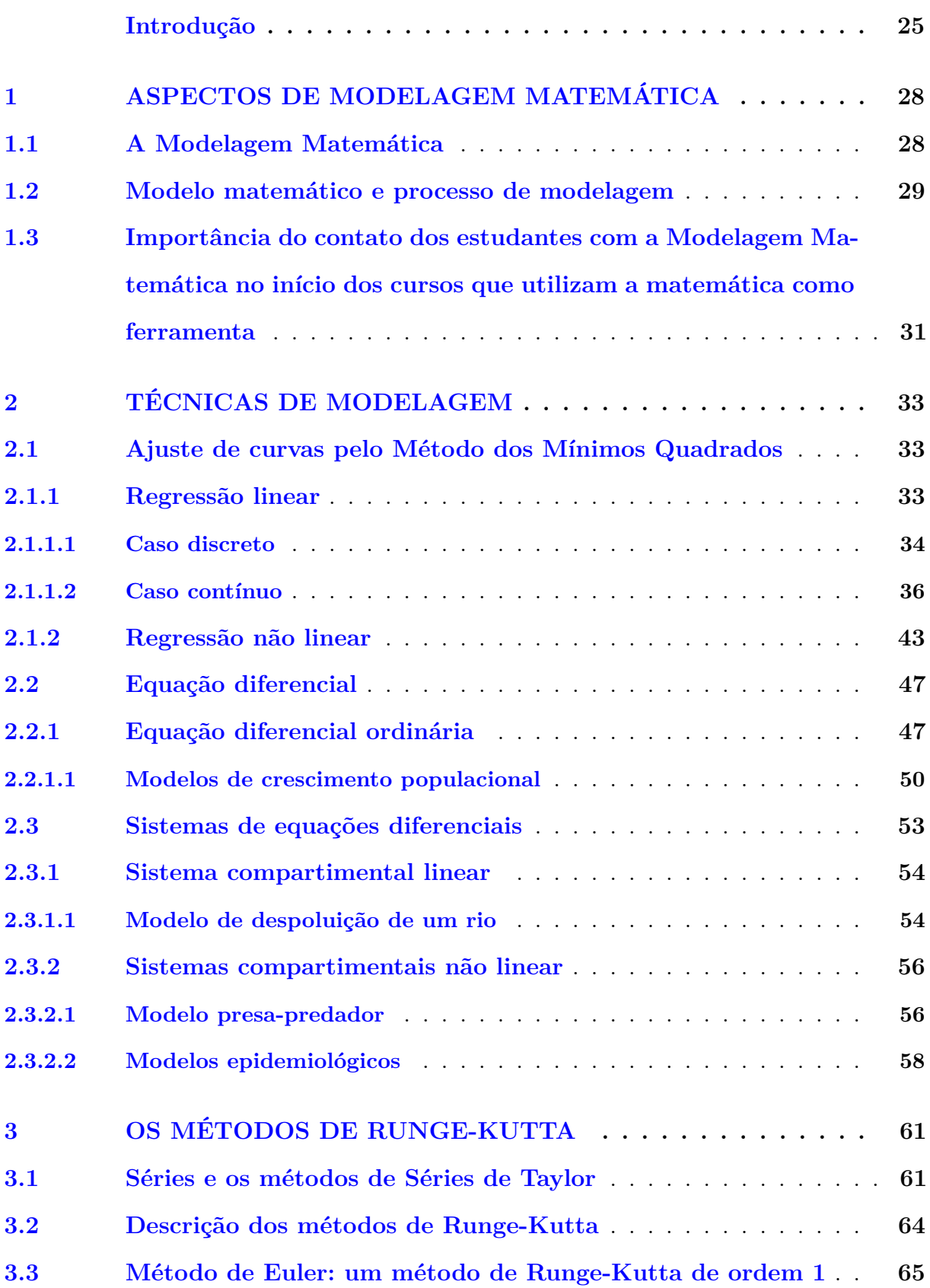

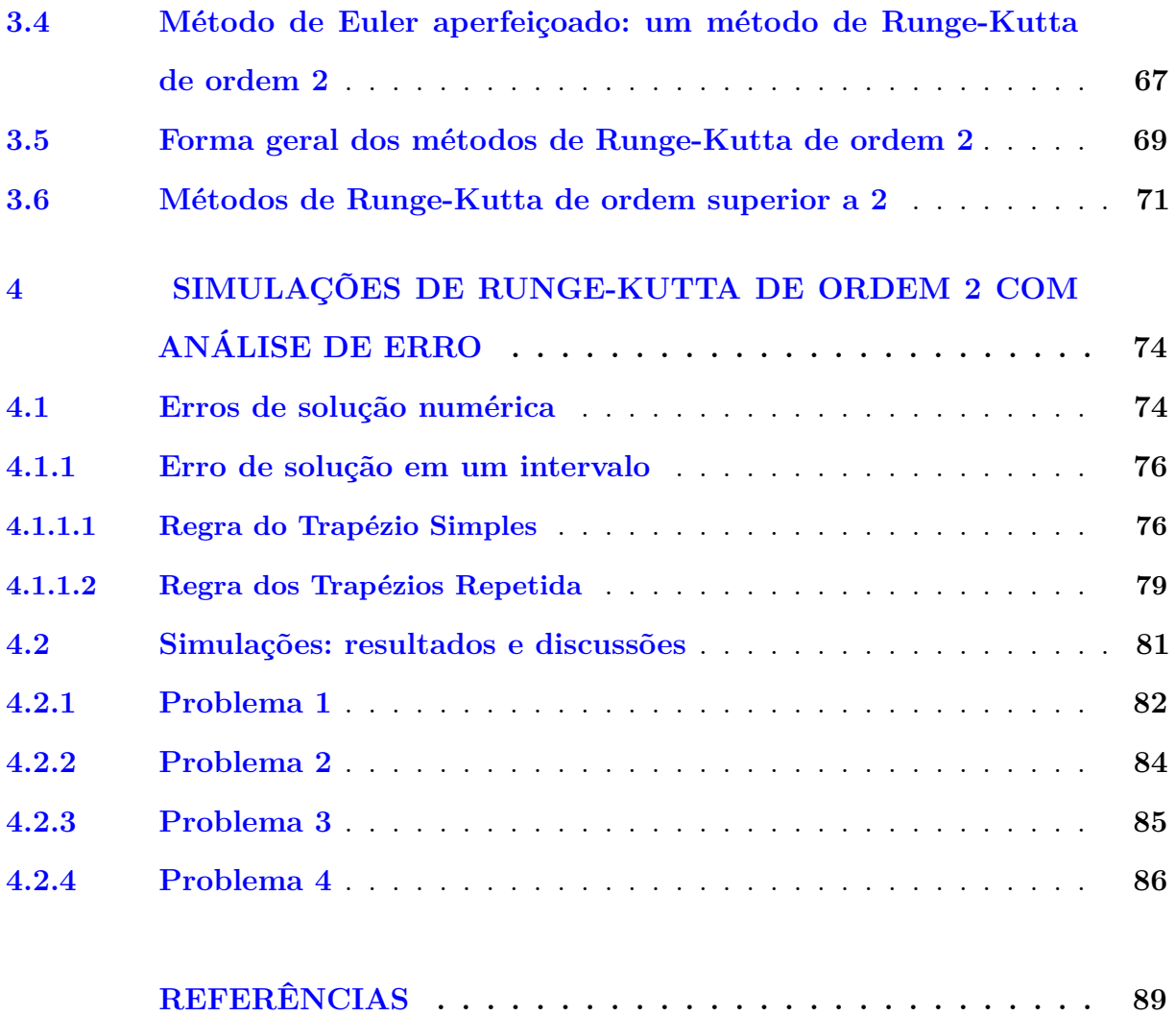

## **Introdução**

<span id="page-26-0"></span>Em cursos de Graduação em Matemática e em outras áreas de conhecimento que usam da matemática como ferramenta, uma questão pertinente dos estudantes é a importância do estudo de matemática para o seu curso.

A ciência é uma atividade desenvolvida pelo ser humano que busca entender a natureza por meio de teorias. Tais teorias são usadas no avanço dos conhecimentos e possibilitam a tomada de decisões futuras através de ações efetivas.

Partimos do princípio que a Modelagem Matemática pressupõe multidisciplinaridade. Nesse sentido, ela segue novas tendências que apontam para a eliminação de fronteiras entre as diversas áreas da pesquisa. É através dela que podemos, por exemplo, fazer contribuições significativas para a sociedade.

Este trabalho pretende apresentar a Modelagem Matemática como um recurso para a motivação do ensino-aprendizagem nos cursos que necessitam da teoria do cálculo diferencial, além de proporcionar o contato com a metodologia científica.

No Capítulo 1 descrevemos as etapas de um processo de Modelagem Matemática, definimos um modelo matemático, classificamos os modelos determinísticos e estocásticos, e encerramos defendendo a importância da Modelagem Matemática como estratégia de ensino-aprendizagem no início dos cursos que utilizam a matemática como ferramenta.

No Capítulo 2, tratamos de duas técnicas mais usadas para a formulação do modelo matemático. A primeira, é a técnica de ajuste de curvas que parte de um banco de dados discreto/contínuo e constrói a curva que mais aproxime os dados utilizando o Método dos Mínimos Quadrados, explicamos o caso linear e o não linear. A segunda, é a técnica que utiliza equações diferenciais que parte de variáveis dependentes e independentes e de hipóteses formuladas a respeito das taxas de variações instantâneas entre estas variáveis, e determina equações cuja a solução será uma curva que poderá descrever comportamento de fenômeno em questão. Em particular, falamos de equações diferenciais ordinárias de primeira ordem e de sistemas de equações diferenciais, utilizadas na formulação de modelos

do tipo compartimental, linear e não linear. Como aplicação destas técnicas, apresentamos os modelos de crescimento populacional exponencial e logístico, o modelo presa-predador, o modelo de despoluição de um rio e os modelos epidemiológicos do tipo SIR e MSEIR.

No Capítulo 3, apresentamos métodos numéricos de Série de Taylor e de Runge-Kutta para aproximar soluções de equações diferenciais com condição de contorno (problemas de valor inicial) quando não se consegue ou não é viável calcular a solução analítica deste problema. Começamos falando de Séries de Taylor e os métodos de Série de Taylor de ordem *k* onde é discutido o Erro de Truncamento baseado no resto de Lagrange da fórmula de Taylor. Em seguida, caracterizamos os métodos de Runge-Kutta de ordem *p* e destacamos a vantagem destes métodos com relação aos de Série Taylor. Apresentamos o processo de construção do método de Euler onde enfatizamos ser um método de Runge-Kutta de ordem 1 e o processo de construção do método de Euler aperfeiçoado/Heun que mostramos ser ter as características do método de Runge-Kutta de ordem 2. Para estas duas construções utilizamos o GeoGebra para a ilustração gráfica. Na sequencia, expomos uma fórmula geral para o método de Runge-Kutta de ordem 2, onde foram realizados alguns questionamentos os quais tentamos responder no Capítulo 4. Encerramos este Capítulo mostrando os métodos de Ruge-Kutta de ordem 3 e 4.

O último Capítulo apresenta simulações do método de Runge-Kutta de ordem 2 com análise de erro de soluções com o propósito de responder aos questionamentos apresentados na seção 3.5 do Capítulo 3. Para a análise do erro apresentamos discussões sobre erros das soluções numéricas para um problema de valor inicial quando utilizamos métodos numéricos e um computador. Abordamos dois tipos de erros de soluções numéricas: o Erro de Fórmula e o erro em um intervalo. Na subseção que trata sobre erro de solução em um intervalo, foram desenvolvidas duas fórmulas fechadas de Newton-Cotes: a Regra do Trapézio Simples e a Regra dos Trapézios Repetida. Observamos que, nas simulações, para cálculo do erro em um intervalo, usamos a Regra dos Trapézios Repetida. Concluímos este Capítulo com discussões dos resultados obtidos das simulações de quatro problemas de valor inicial, dentre eles, os modelos de crescimento populacional exponencial e logístico.

Observamos que as simulações dos modelos foram realizadas na linguagem de programação Python e os códigos poderão ser acessados através do *link*

 $\langle$ encurtador.com.br/ksuxM $>$ ou pelo QR-CODE abaixo.

<span id="page-28-0"></span>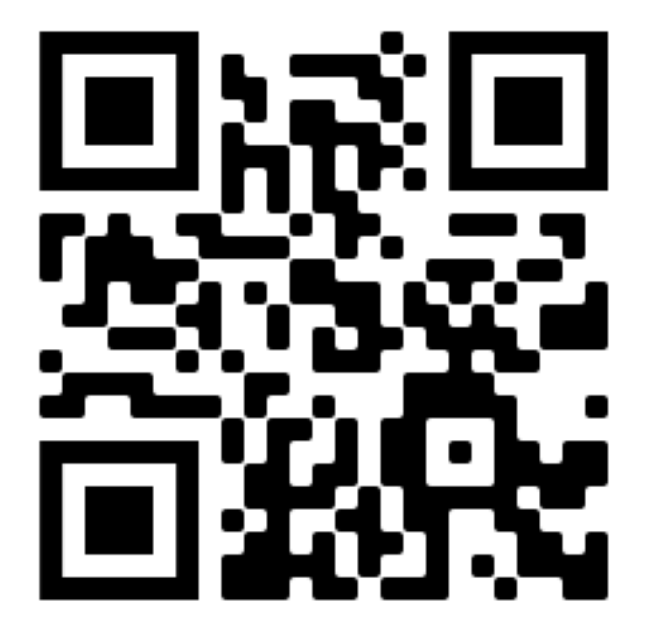

Figura 1 – QR-CODE para acesso dos códigos de programação Python utilizados no estudo. Fonte: Autores.

# <span id="page-29-0"></span>**1 ASPECTOS DE MODELAGEM MATEMÁTICA**

#### <span id="page-29-1"></span>**1.1 A Modelagem Matemática**

Ao longo da história, o homem sempre se motivou a buscar entender e solucionar questões presentes na sociedade na qual esta inserido. Aliado a isso, a ciência é a forma que nos permite levantar questionamentos e atender, de maneira crítica e técnica, os anseios sociais por tais respostas. A matemática surge então, como uma poderosa ferramenta que possibilita desenvolver pensamentos sobre os problemas do dia a dia a ponto de estudá-los cientificamente. "A linguagem concisa, precisa e abrangente - em termos de símbolos (ou notações) - da matemática tem sido útil para elaborar ideias e metodologias para compreender e explorar o mundo físico"[RAMON, 2011, pg.7]. Ainda em relação a esse pensamento, [BASSANEZI, 2002] diz que nas pesquisas cientificas a matemática é determinante na construção de teorias, pois permite generalizar e sintetizar ideias.

A Modelagem Matemática seria então, a forma de unificar várias áreas do conhecimento e o mundo real através da matemática, de tratar matematicamente fenômenos reais, desenvolvendo hipóteses, formalizando parâmetros e variáveis indispensáveis para análise do que se busca entender, modificar ou solucionar. "Consiste na arte de transformar situações da realidade em problemas matemáticos cujas soluções devem ser interpretadas na linguagem usual"[BASSANEZI, 2002, pg.16]. Ainda segundo este autor, seria uma forma abstrata e geral utilizada para prever padrões e tendências.

A Modelagem Matemática pode ser um instrumento crucial para evitar graves danos sociais. Por exemplo, um modelo de crescimento populacional pode fornecer dados e/ou previsões para que um governo desenvolva a infraestrutura de um país e promova políticas públicas para garantir que a produção de alimentos, geração de empregos, assistência médica, construção de moradia, sejam suficientes para o bem está social. Já um modelo de transmissão de doenças epidêmicas podem ser fundamental para entender como o contágio ocorre e a partir daí, estabelecer estratégias e tomar medidas sociais para minimizar o número de pessoas infectadas (como na pandemia atual da COVID-19) e em alguns casos, até a erradicar a doença. Contudo, apesar de parecer atraente, a Modelagem Matemática requer muita habilidade do modelador em investigar, selecionar, gerar problemas, solucionar, manipular dados e refletir sobre eles, como afirma [RAMON, 2011].

Apesar disso, na literatura a Modelagem Matemática cada vez mais tem ganhado protagonismo. É possível encontrar facilmente livros e trabalhos científicos com modelos que tratam de situações reais de diversas áreas da ciência como economia, física, química, biologia, neurologia, etc. O livro [\(3\)](#page-90-0), por exemplo, apresenta modelos de orçamento familiar e financiamento, excreção de droga em um organismo, circuitos elétricos, etc. Além de alguns modelos clássicos que constam neste trabalho.

#### <span id="page-30-0"></span>**1.2 Modelo matemático e processo de modelagem**

Bassanezi chama de modelo matemático "um conjunto de símbolos e relações matemáticas que representam de alguma forma o objeto estudado"[Bassanezi, 2002, pg.20]. Ainda segundo esse autor, a matemática utilizada para realizar essa representação é que determina a classificação do modelo matemático.

Essencialmente, os modelos matemáticos são classificados como *determinísticos*, quando a solução possui modo único de evoluir e está associada exclusivamente aos dados e parâmetros iniciais, que geralmente são constantes e não se alteram. E os *estocásticos*, quando se utilizam de termos probabilísticos para os parâmetros, influenciando na solução do fenômeno estudado. Por exemplo, no estudo de transmissão de uma doença um modelo determinístico considera que as taxas de contágio é sempre a mesma ao longo do tempo. Já o estocástico, pode considerar a probabilidade de um indivíduo ser contaminado, ou seja, essa taxa não necessariamente será a mesma ao longo do tempo. Vale ressaltar que é possível transformar um modelo determinístico formulado por equações diferenciais ordinárias para um modelo estocástico realizando uma discretização. Além dessas duas classificações mais gerais, um modelo matemático pode ser classificado também como linear ou não linear, com base nas equações que compõe a sua formulação.

Para elaborar um modelo matemático, é recomendável que o modelador siga uma

série de etapas estabelecidas, tais etapas consiste no processo de Modelagem Matemática. O passo inicial seria a escolha de um tema, em seguida a parte da abstração que tem como propósito tornar o problema real em linguagem matemática realizando a formulação do modelo matemático. Para isso, é importante que o modelador realize uma boa pesquisa sobre o fenômeno a ser estudado, assim, poderá levantar hipóteses e analisar quais as variáveis mais importantes que devem ser consideradas na formulação. Caso contrário, a representação poder não ser muito eficaz e, por exemplo, as equações envolvidas na formulação podem possuir variáveis desnecessárias, tornando o modelo bastante robusto e dificultando sua solução e análises.

> Um modelo matemático nunca é uma representação completamente precisa de uma situação física – é uma idealização. Um bom modelo simplifica a realidade o bastante para permitir cálculos matemáticos, mantendo, porém, precisão suficiente para conclusões significativas. É importante entender as limitações do modelo. [STEWART, 2013, pg.22]

O ideal então é que haja um equilíbrio na representação, para que o modelo consiga atingir o maior nível de fidelidade possível em relação ao que está sendo estudado. Após isso, o modelo deve ser resolvido utilizando estratégias e técnicas matemáticas, que podem ser realizado encontrando soluções analíticas para o problema ou utilizando programas computacionais. Em seguida, o modelador deve com base nas conclusões realizar a interpretação dos resultados obtido para a linguagem inicial do problema. Por último, o modelo matemático pode ou não ser aceito (validado), isto irá depender da capacidade do modelo em realizar previsões acerca do tema escolhido, isto é, se os dados oriundos do modelo possui algum grau de fidelidade em relação ao dados reais. A figura abaixo mostra o funcionamento das etapas do processo de modelagem.

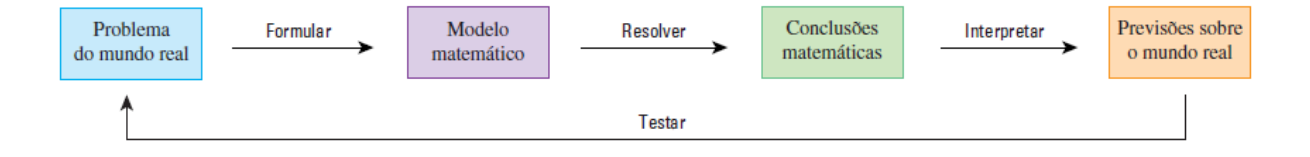

<span id="page-31-0"></span>Figura 2 – Processo de modelagem. Fonte: [\(17\)](#page-91-0).

Vale ressaltar que um modelo, por mais que esteja próximo da realidade, nunca estará finalizado. O modelador pode e deve sempre buscar melhorias, levantar novos problemas, adicionar ou retirar variáveis, etc. No Capítulo 2 deste trabalho apresentaremos alguns modelos clássicos que propõem descrever dinâmicas de: crescimento populacional, de interação entre espécies e de transmissão de doenças infecciosas (epidemias) e no Capítulo 4 utilizaremos alguns deles para analisar os métodos numéricos para determinar soluções de equações de problemas de valor inicial.

## <span id="page-32-0"></span>**1.3 Importância do contato dos estudantes com a Modelagem Matemática no início dos cursos que utilizam a matemática como ferramenta**

Como vimos antes, a Modelagem Matemática é um processo que buscar analisar situações reais através da obtenção e validação de modelos matemáticos. Além disso, segundo [Bassanezi, 2002, pg.32], a Modelagem Matemática apresenta uma série de pontos que destacam a sua relevância como instrumento de pesquisa.

- Pode estimular novas ideias e técnicas experimentais;
- Pode dar informações em diferentes aspectos dos inicialmente previstos;
- Pode ser um método para se fazer interpolações, extrapolações e previsões;
- Pode sugerir prioridades de aplicações de recursos e pesquisas e eventuais tomadas de decisão;
- Pode preencher lacunas onde existem falta de dados experimentais;
- Pode servir como recurso para melhor entendimento da realidade;
- Pode servir de linguagem universal para a compreensão e entrosamento entre pesquisadores em diversas áreas do conhecimento.

Diante destas observações, e como já comentado na seção 1.1, ela é o método científico usado em diversas áreas de ciências factuais como: na Física Teórica, na Química Teórica, na Biomatemática, nas Engenharias, na Ciência da Computação, na Economia, na Geografia, História, Sociologia, Política, Psicologia, Arquitetura, Filosofia, etc. Todas estas áreas utilizam ferramentas criadas pela matemática da mais simples as mais sofisticadas.

Atualmente, temos vivido uma Pandemia, provocada pelo vírus da síndrome respiratória aguda grave 2 (SARS-CoV-2 ou 2019-nCOV) e os modelos epidemiológicos têm auxiliado no controle desta doença. Mais claramente, alguns modelos permitem o cálculo de um indicador de surto epidêmico, denotado por *R*<sup>0</sup> que traduz em números a quantidade de casos secundários esperados de uma doença que são projetados para um indivíduo infectado em meio a uma população de indivíduos suscetíveis durante o seu período de infecciosidade, e nessa circunstância uma doença com *R*<sup>0</sup> *<* 1 tende a se extinguir da população e para *R*<sup>0</sup> *>* 1 a doença tenderá a permanecer.

Percebemos que o êxito dos modelos matemáticos quanto à previsibilidade pode contribuir para que haja um aumento crescente do número de cursos de graduação e pósgraduação em ciências factuais. Atrelado a isso, contextualizar as disciplinas de matemática, em um cenário de contato inicial com estas, pode ser fator muito positivo para atrair ainda mais o interesse dos estudantes pelas mesmas.

Deste modo, propomos que o estudante tenha um contato inicial com a Modelagem Matemática, se possível, no primeiro período destes cursos. Sabemos que neste momento, ele ainda não terá posse de todo o conhecimento matemático que irá utilizar, mas temos a convicção de que se ele tiver o conhecimento, mais especificamente, um processo de modelagem ou/e alguns modelos matemáticos trabalhados em sua área, ele encontre ainda mais motivação para o estudo destas disciplinas. Indo um pouco mais além, esperamos que este contato com a Modelagem Matemática incentive o estudante a continuar seus estudos em uma pós-graduação, dispondo de mão-de-obra qualificada para a pesquisa.

Vale ressaltar que este trabalho poderá ser usado para o estudo de Modelagem Matemática por estudantes de cursos de Graduação em Matemática e de outras áreas de conhecimento que utilizem o cálculo diferencial como ferramenta.

## <span id="page-34-0"></span>**2 TÉCNICAS DE MODELAGEM**

Neste Capítulo apresentaremos duas técnicas de modelagem bastante utilizadas na formulação dos modelos matemáticos, para que, sejamos capazes de entender a concepção de alguns modelos matemáticos clássicos como os de crescimento populacional, dinâmica entre presa-predador e os epidemiológicos e, posteriormente, construí-los computacionalmente para realizar uma análise das soluções numéricas de alguns destes modelos produzidas pelo método de Runge-Kutta de ordem 2. A primeira técnica será o ajuste de curvas pelo Método dos Mínimos Quadrados, tratamos os casos linear e não linear e fazemos algumas aplicações. A segunda são as equações diferenciais, abordamos a definição e classificação destes tipos de equações. Vale ressaltar que, neste trabalho, focamos nas equações diferenciais ordinárias.

## <span id="page-34-1"></span>**2.1 Ajuste de curvas pelo Método dos Mínimos Quadrados**

O *ajuste de curvas* ou *regressão* consiste em uma técnica utilizada para estabelecer e/ou verificar uma correlação entre uma variável dependente e outra independente após realização de uma coleta de dados. A partir do ajuste é possível encontrar possíveis tendências e padrões sobre o fenômeno estudado, fazer conjecturas e até validar o modelo desenvolvido. O ajuste de curva tem como objetivo minimizar o desvio em cada ponto do gráfico de apresentação dos dados observados e uma forma de ser feito isto é através do *Método dos Mínimos Quadrados* que denotaremos por MMQ. Existem dois tipos de regressão o linear e o não linear.

#### <span id="page-34-2"></span>**2.1.1 Regressão linear**

O problema de *regressão linear* ou *ajuste linear de curvas* consiste em dados pontos tabelados da forma  $(x_1, f(x_1)), (x_2, f(x_2)), \ldots, (x_m, f(x_m))$  com  $x_1, x_2, \ldots, x_m$  ∈  $[a, b]$  e escolhidas *n* funções  $g_1(x), g_2(x), ..., g_n(x)$  contínuas em  $[a, b]$ , obter *n* constantes

 $\alpha_1, \alpha_2, \cdots, \alpha_n$ , de modo que:

$$
\varphi(x) = \alpha_1 g_1(x) + \alpha_2 g_2(x) + \dots + \alpha_n g_n(x), \qquad (2.1)
$$

se aproxime ao máximo de *f*(*x*). O primeiro passo para se fazer um ajuste de curvas é realizar a plotagem dos dados tabelados, que consiste no gráfico de dispersão, conforme exemplificado na figura a seguir.

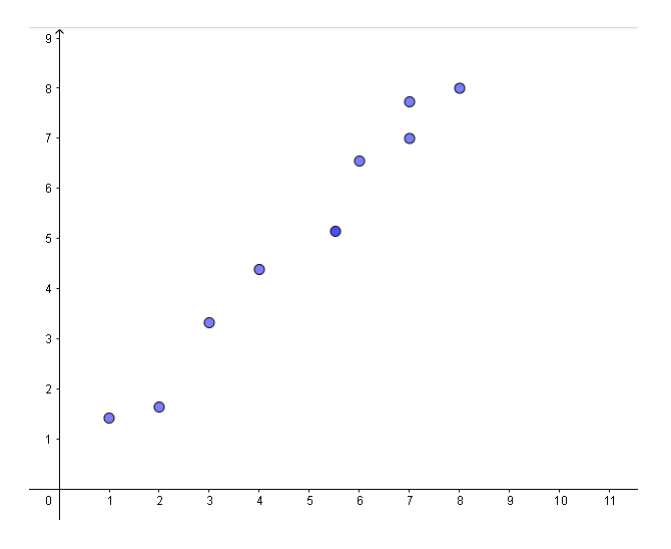

<span id="page-35-0"></span>Figura 3 – Gráfico de dispersão. Fonte: Autores.

Com base na análise do gráfico de dispersão, escolhemos as funções *gn*(*x*). O objetivo é sempre minimizar o desvio em cada ponto do gráfico. Uma forma de fazer isso é através do *Método dos Mínimos Quadrados* descrito a seguir para os casos discreto, quando se tem uma quantidade finita de pontos e, para o caso contínuo, quando os pontos são representados continuamente sobre uma curva.

#### <span id="page-35-1"></span>**2.1.1.1 Caso discreto**

Considere então  $d_k = f(x_k) - \varphi(x_k)$  o *desvio* em  $x_k$ . Escolhemos os  $\alpha'_j s$  de tal forma que a soma dos quadrados dos desvios seja mínima. Notamos que se <sup>X</sup>*<sup>m</sup> k*=1  $(f(x_k) - \varphi(x_k))^2$ é mínimo, então (*f*(*xk*)−*ϕ*(*xk*))<sup>2</sup> também será mínimo. E, portanto, o *desvio* (*f*(*xk*)−*ϕ*(*xk*)) será pequeno.

De outra maneira, queremos encontrar os coeficientes  $\alpha'_j s$  que minimizem a função
*desvio/erro*, dada por:

$$
F(\alpha_1, \alpha_2, \cdots, \alpha_n) = \sum_{k=1}^m (f(x_k) - \varphi(x_k))^2.
$$

Para isto, reescrevemos  $\varphi(x)$  como combinação dos  $\alpha'_j s$  e obtemos:

$$
F(\alpha_1, \alpha_2, \cdots, \alpha_n) = \sum_{k=1}^m (f(x_k) - \alpha_1 g_1(x_k) - \alpha_2 g_2(x_k) - \cdots - \alpha_n g_n(x_k))^2.
$$

Em seguida, calculamos os pontos críticos de *F* resolvemos o sistema:

$$
\frac{\partial F}{\partial \alpha_j} | (\alpha_1, \alpha_2, \cdots, \alpha_n) = 0; j = 0, 1, 2, \cdots, n.
$$

Isto é, aplicando a regra da cadeia para o desenvolvimento de cada *j* − ésima equação, ficamos com:

$$
2\sum_{k=1}^{m}(f(x_k)-\alpha_1g_1(x_k)-\alpha_2g_2(x_k)-\cdots-\alpha_ng_n(x_k))(-g_j(x_k))=0.
$$

Simplificando por -2, obtemos:

$$
\sum_{k=1}^{m} (f(x_k) - \alpha_1 g_1(x_k) - \alpha_2 g_2(x_k) - \cdots - \alpha_n g_n(x_k))(g_j(x_k)) = 0.
$$

E assim, chegamos no seguinte sistema:

$$
\begin{cases}\n\sum_{k=1}^{m} [(f(x_k) - \alpha_1 g_1(x_k) - \alpha_2 g_2(x_k) - \cdots - \alpha_n g_n(x_k))]g_1(x_k) = 0, \\
\sum_{k=1}^{m} [(f(x_k) - \alpha_1 g_1(x_k) - \alpha_2 g_2(x_k) - \cdots - \alpha_n g_n(x_k))]g_2(x_k) = 0, \\
\vdots \\
\sum_{k=1}^{m} [(f(x_k) - \alpha_1 g_1(x_k) - \alpha_2 g_2(x_k) - \cdots - \alpha_n g_n(x_k))]g_n(x_k) = 0.\n\end{cases}
$$

Colocando os  $\alpha'_j s$  em evidência e isolando os somatórios que possuem a função *f*(*x*), temos o sistema de *n* variáveis e *n* incógnitas:

$$
\left\{\n\begin{aligned}\n&\left[\n\sum_{k=1}^{m} g_1(x_k) g_1(x_k)\n\right] \alpha_1 + \cdots + \left[\n\sum_{k=1}^{m} g_n(x_k) g_1(x_k)\n\right] \alpha_n = \sum_{k=1}^{m} f(x_k) g_1(x_k), \\
&\left[\n\sum_{k=1}^{m} g_1(x_k) g_2(x_k)\n\right] \alpha_1 + \cdots + \left[\n\sum_{k=1}^{m} g_n(x_k) g_2(x_k)\n\right] \alpha_n = \sum_{k=1}^{m} f(x_k) g_2(x_k), \\
&\vdots \\
&\left[\n\sum_{k=1}^{m} g_n(x_k) g_1(x_k)\n\right] \alpha_1 + \cdots + \left[\n\sum_{k=1}^{m} g_n(x_k) g_n(x_k)\n\right] \alpha_n = \sum_{k=1}^{m} f(x_k) g_n(x_k),\n\end{aligned}\n\right\}
$$

que pode ser apresentado na forma matricial  $A\alpha = B$ , sendo:

$$
A = \begin{bmatrix} a_{11} & a_{12} & \cdots & a_{1n} \\ a_{21} & a_{22} & \cdots & a_{2n} \\ \vdots & \vdots & \vdots \\ a_{m1} & a_{m2} & \cdots & a_{mn} \end{bmatrix},
$$

 $\alpha = [\alpha_1 \ \alpha_2 \cdots \alpha_n]^t$  e  $B = [b_1 \ b_2 \ \cdots \ b_n]^t$ . Daí, o sistema pode ser reescrito na forma:

$$
\begin{cases}\na_{11}\alpha_1 + a_{12}\alpha_2 + \dots + a_{1n}\alpha_n = b_1, \\
a_{21}\alpha_1 + a_{22}\alpha_2 + \dots + a_{2n}\alpha_n = b_2, \\
\vdots \\
a_{n1}\alpha_1 + a_{n2}\alpha_2 + \dots + a_{nn}\alpha_n = b_n,\n\end{cases}
$$

com

$$
a_{ij} = \sum_{k=1}^{m} g_j(x_k) g_i(x_k) = a_{ji},
$$

ou seja, *A* é simétrica, e

$$
b_i = \sum_{k=1}^m f(x_k)g_i(x_k),
$$

em que,  $\alpha = [\alpha_1 \ \alpha_2 \cdots \alpha_n]^t$  é a *solução* do sistema.

Note que podemos interpretar as entradas das matrizes *A* e *B* como um produto escalar, em que  $a_{ij} = \langle \vec{g_i}, \vec{g_j} \rangle = \sum^m$ *k*=1  $g_i(x_k)g_j(x_k), b_i = \langle \vec{f}, \vec{g_i} \rangle, \ \vec{g_l}$  o vetor  $= (g_l(x_1) \ \cdots \ g_l(x_m))^T$ e *f* o vetor  $(f(x_1) \cdots f(x_m))^T$ .

Se  $\vec{g_1}, \ldots, \vec{g_n}$  forem ortogonais entre si com  $\langle \vec{g_i}, \vec{g_j} \rangle \neq 0$  para  $i = j$ , então determinante de *A* também será diferente de zero, já que *A* será matriz diagonal com  $a_{ii} \neq 0$ , assim, o sistema admitirá solução única.

#### **2.1.1.2 Caso contínuo**

No caso contínuo, os dados estão distribuídos de forma contínua sobre uma função *f*(*x*). A função  $\varphi(x)$  de ajuste será a qual proporcionar a menor área entre ela e a função

 $f(x)$  no intervalo desejado. A seguir temos uma ilustração considerando a função  $\varphi(x)$ sendo uma reta.

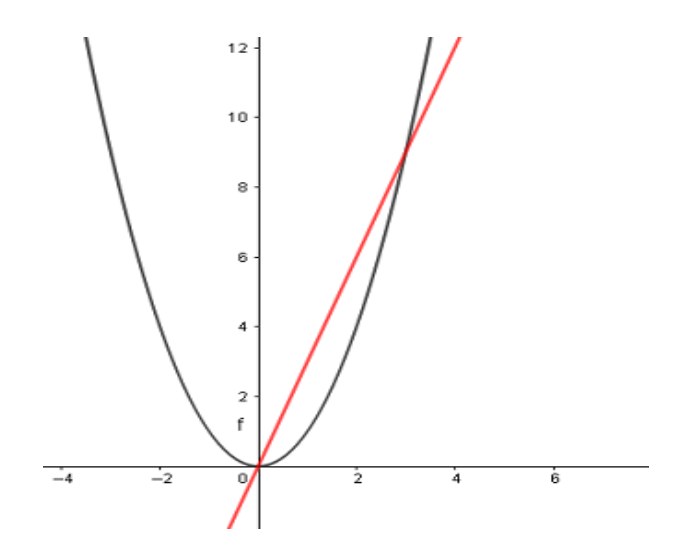

Figura 4 – Ajuste Caso Contínuo. Fonte: Autores.

Por brevidade, iremos realizar a construção do caso contínuo considerando a função de ajuste na forma  $\varphi(x) = \alpha_1 g_1(x) + \alpha_2 g_2(x)$ , ou seja, a função erro dependerá apenas de dois coeficientes. Nosso objetivo continua o mesmo, *minimizar o desvio*, porém a função *erro* será dada por

$$
F(\alpha_1, \alpha_2) = \int_a^b (f(x) - \varphi(x))^2 dx.
$$

Portanto, expandimos o polinômio dentro da integral de *F*, implicando que:

$$
F(\alpha_1, \alpha_2) = \int_a^b (f(x)^2 - 2f(x)\varphi(x) + \varphi(x)^2) \, dx.
$$

Reescrevemos  $\varphi(x)$  como combinação dos  $\alpha_j$ 's e, novamente, expandimos a expressão dentro da integral, obtendo:

$$
F(\alpha_1, \alpha_2) = \int_a^b \{ (f(x)^2 - 2f(x)[\alpha_1 g_1(x) + \alpha_2 g_2(x)] + (\alpha_1 g_1(x) + \alpha_2 g_2(x))^2 \} dx
$$
  
= 
$$
\int_a^b \{ (f(x)^2 - 2f(x)[\alpha_1 g_1(x) + \alpha_2 g_2(x)] + (\alpha_1^2 g_1(x)^2 + 2\alpha_1 g_1(x)\alpha_2 g_2(x) + \alpha_2^2 g_2(x)^2) \} dx.
$$

Colocando os  $\alpha_j$ 's em evidência, temos que:

$$
F(\alpha_1, \alpha_2) = \int_a^b f(x)^2 dx - \left[ 2 \int_a^b f(x)g_1(x) dx \right] \alpha_1 - \left[ 2 \int_a^b f(x)g_2(x) dx \right] \alpha_2 + \left[ \int_a^b g_1^2(x) dx \right] \alpha_1^2 + \left[ 2 \int_a^b g_1(x)g_2(x) dx \right] \alpha_1 \alpha_2 + \left[ \int_a^b g_2^2(x) dx \right] \alpha_2^2.
$$

Calculando os pontos críticos da função *erro*, ou seja, resolvemos o sistema:

$$
\frac{\partial F}{\partial \alpha_i}|_{(\alpha_1,\alpha_2)} = 0; \text{ com } i = 1,2.
$$

Observe que derivando $F$  com relação a $\alpha_1,$  temos:

$$
\frac{\partial F}{\partial \alpha_1}|_{(\alpha_1,\alpha_2)} = -2 \int_a^b f(x)g_1(x) dx + \left[2 \int_a^b g_1^2(x) dx\right] \alpha_1 + \left[2 \int_a^b g_1(x)g_2(x) dx\right] \alpha_2.
$$

E, derivando  $F$  com relação a  $\alpha_2$ , conseguimos que:

$$
\frac{\partial F}{\partial \alpha_2}|_{(\alpha_1,\alpha_2)} = -2 \int_a^b f(x)g_2(x) dx + \left[ 2 \int_a^b g_2^2(x) dx \right] \alpha_2 +
$$

$$
\left[ 2 \int_a^b g_1(x)g_2(x) dx \right] \alpha_1.
$$

Logo, obtemos o sistema abaixo com duas equações e duas incógnitas:

$$
\begin{cases}\n-2\int_a^b f(x)g_1(x) dx + \left[2\int_a^b g_1^2(x) dx\right] \alpha_1 + \left[2\int_a^b g_1(x)g_2(x) dx\right] \alpha_2 = 0, \\
-2\int_a^b f(x)g_2(x) dx + \left[2\int_a^b g_1(x)g_2(x) dx\right] \alpha_1 + \left[2\int_a^b g_2^2(x) dx\right] \alpha_2 = 0.\n\end{cases}
$$

Simplificando as equações por -2 e isolando as integrais que possuem a função *f*(*x*), segue que:  $\overline{\phantom{a}}$ 

$$
\begin{cases}\n\left[\int_{a}^{b} g_{1}^{2}(x) dx\right] \alpha_{1} + \left[\int_{a}^{b} g_{1}(x) g_{2}(x) dx\right] \alpha_{2} = \int_{a}^{b} f(x) g_{1}(x) dx, \\
\left[\int_{a}^{b} g_{1}(x) g_{2}(x) dx\right] \alpha_{1} + \left[\int_{a}^{b} g_{2}^{2}(x) dx\right] \alpha_{2} = \int_{a}^{b} f(x) g_{2}(x) dx.\n\end{cases}
$$

Finalmente, escrevendo o sistema na forma matricial  $A\alpha = B$ , temos que:

$$
A = \begin{bmatrix} a_{11} & a_{12} \\ a_{21} & a_{22} \end{bmatrix},
$$

em que  $a_{ij} = \int^{b}$  $\int_a^{\infty} g_i(x)g_j(x)dx = a_{ji}$ , o que implica que *A* novamente é simétrica,  $B = [b_1 b_2]^t$ é tal que

$$
b_i = \int_a^b f(x)g_i(x)dx,
$$

 $e \alpha = [\alpha_1 \alpha_2]^t$  é a *solução* do sistema. Notamos que se  $g_1$  e  $g_2$  forem linearmente independentes, então a matriz *A* terá determinante diferente de zero. Assim, pela regra de Cramer, o sistema admitirá solução única *α*<sup>1</sup> e *α*2. Além disso, podemos novamente interpretar as entradas das matrizes *A* e *B* como um produto interno de duas funções no intervalo [*a, b*], tal que  $a_{ij} = \langle g_i, g_j \rangle = \int^b$  $\int_a^b g_i(x)g_j(x) dx$  e  $b_i = \langle f, g_i \rangle = \int_a^b$  $\int_a^b f(x)g_i(x) dx$ .

O exemplo a seguir, que foi retirado do livro [\(3\)](#page-90-0), trata de uma aplicação do método de regressão linear no caso discreto.

**Exemplo 2.1.** (Comprimento das tilápias do rio Nilo por idade) A tabela 1 fornece dados sobre as tilápias do rio Nilo, peixe de origem africana e bem adaptado em águas brasileiras. Vamos encontrar o ajuste linear para este dados.

| $x$ · idade                                                                      |  |  |  |  |  |
|----------------------------------------------------------------------------------|--|--|--|--|--|
| comprimento   11.0   15.0   17.4   20.6   22.7   25.3   27.4   28.2   29.3<br>(x |  |  |  |  |  |

Tabela 1 – Comprimento de tilápias do rio Nilo por idade. Fonte: [\(3\)](#page-90-0).

Solução: Para realizarmos o ajuste, iremos inicialmente construir o gráfico de dispersão dos dados tabelados. Considere então o gráfico abaixo:

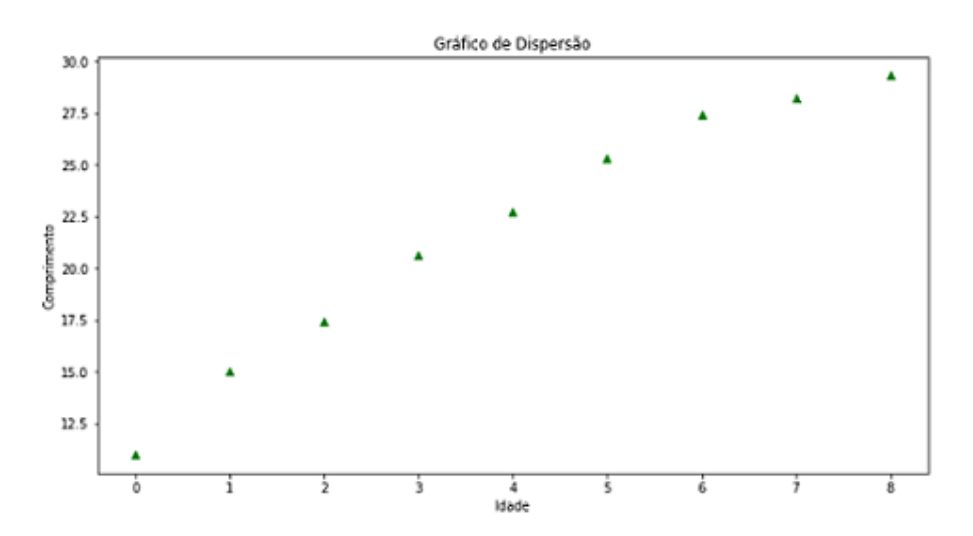

Figura 5 – Gráfico de Dispersão dos dados do exemplo 2.1. Fonte: Autores.

Analisando o comportamento dos pontos no gráfico, iremos realizar o ajuste dos dados da tabela, por uma reta. Considere:  $\varphi(x) = \alpha_1 g_1(x) + \alpha_2 g_2(x)$ , então  $g_1(x) = 1, g_2(x) = x$ , com  $\alpha_1, \alpha_2 \in \mathbb{R}$ .

Iremos resolver o sistema:

$$
\begin{cases} a_{11}\alpha_1 + a_{12}\alpha_2 = b_1, \\ a_{21}\alpha_1 + a_{22}\alpha_2 = b_2. \end{cases}
$$

Relembrando,  $a_{ij} = \sum_{i=1}^{m}$ *k*=1  $g_j(x_k)g_i(x_k) = a_{ji} e b_i = \sum_{i=1}^{m}$ *k*=1  $f(x_k)g_i(x_k)$ , então:

$$
a_{11} = \sum_{k=1}^{9} g_1(x_k) g_1(x_k) = \sum_{k=1}^{9} g_1^2(x_k) = \sum_{k=1}^{9} 1 = 9,
$$
  
\n
$$
a_{12} = \sum_{k=1}^{9} g_1(x_k) g_2(x_k) = \sum_{k=1}^{9} x = a_{21},
$$
  
\n
$$
a_{22} = \sum_{k=1}^{9} g_2(x_k) g_2(x_k) = \sum_{k=1}^{9} x^2,
$$
  
\n
$$
b_1 = \sum_{k=1}^{9} f(x_k) g_1(x_k) = \sum_{k=1}^{9} f(x_k),
$$
  
\n
$$
b_2 = \sum_{k=1}^{9} f(x_k) g_2(x_k) = \sum_{k=1}^{9} f(x_k) x.
$$

Para realizar esse ajuste precisamos calcular todos os somatórios anteriores. Então, considere a tabela 2 com estes valores calculados.

| Dados            |  |                         |                  |        |      |       |                     |      | Somatórios |       |
|------------------|--|-------------------------|------------------|--------|------|-------|---------------------|------|------------|-------|
| $\boldsymbol{x}$ |  |                         |                  | റ<br>ಀ |      | G     |                     |      |            | 36    |
| $x^{\prime}$     |  |                         |                  | 9      | 16   | 25    | 36                  | 49   | 64         | 204   |
| $\boldsymbol{x}$ |  | U.GI                    | . 7<br>$\cdot 4$ | 20.6   | 22.7 | 25.3  | 27<br>$^{\prime}.4$ | 28.2 | 29.3       | 196.9 |
| (x)x             |  | $\overline{a}$<br>' 5.U | 34.8             | ี ผา   | 90.8 | 126.5 | 164.4               | 197  | 234.4      | 925.1 |

Tabela 2 – Valores calculados para o ajuste linear do exemplo 2.1. Fonte: Autores.

Com isso, o sistema fica da seguinte maneira:

$$
\begin{cases} 9\alpha_1 + 36\alpha_2 = 196.9, \\ 36\alpha_1 + 204\alpha_2 = 925.1. \end{cases}
$$

Resolvendo o sistema, encontramos  $\alpha_1 = 12.71$  e  $\alpha_2 = 2.291$ . Portanto a equação de reta que ajuste os dados de comprimento e idade das tilápias é dada por:

$$
\varphi(x) = 12.71 + 2.291x.
$$

Segue abaixo o gráfico do ajuste dos dados do problema proposto.

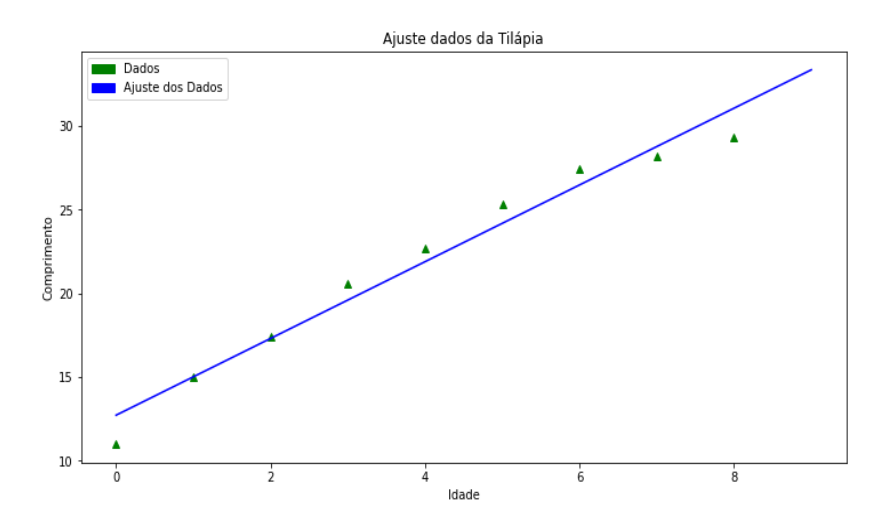

Figura 6 – Ajuste dos dados referentes ao comprimento de tilápias e suas respectivas idades a uma reta. Fonte: Autores.

O exemplo a seguir é uma adaptação de um exercício proposto no livro [\(16\)](#page-91-0) e se trata de uma aplicação de ajuste linear no caso contínuo.

**Exemplo 2.2.** (Juros de um cartão de crédito em um intervalo de um mês) As altas taxas de juros impostas pelos bancos e cartões de crédito estão entre as principais causadoras de endividamento no nosso país. Suponha que o juros de um cartão de crédito no primeiro mês é expressado por uma função de ajuste da curva *f*(*x*) = 4*x* 3 . Encontre a função do primeiro grau que possa descrever este juros.

Solução: Queremos ajustar a curva  $f(x) = 4x^3$  no intervalo [0, 1] por uma reta.

Considere  $\varphi(x) = \alpha_1 g_1(x) + \alpha_2 g_2(x)$ , então:

$$
g_1(x) = 1, g_2(x) = x, \text{ com } \alpha_1, \alpha_2 \in \mathbb{R}.
$$

Iremos resolver o sistema:

$$
\begin{cases} a_{11}\alpha_1 + a_{12}\alpha_2 = b_1, \\ a_{21}\alpha_1 + a_{22}\alpha_2 = b_2. \end{cases}
$$

Relembrando,

$$
a_{ij} = \int_a^b g_i(x)g_j(x)dx = a_{ji}
$$
 e  $b_i = \int_a^b f(x)g_i(x)dx$ .

Então,

$$
a_{11} = \int_{a}^{b} g_1(x)g_1(x)dx = \int_{0}^{1} 1dx = 1,
$$
  
\n
$$
a_{12} = \int_{a}^{b} g_1(x)g_2(x)dx = \int_{0}^{1} xdx = \frac{1}{2} = a_{21},
$$
  
\n
$$
a_{22} = \int_{a}^{b} g_2(x)g_2(x)dx = \int_{0}^{1} x^2dx = \frac{1}{3},
$$
  
\n
$$
b_1 = \int_{a}^{b} f(x)g_1(x)dx = \int_{0}^{1} 4x^3dx = \frac{4x^4}{4} = 1,
$$
  
\n
$$
b_2 = \int_{a}^{b} f(x)g_2(x)dx = \int_{0}^{1} 4x^3xdx = \frac{4x^5}{5} = \frac{4}{5}.
$$

Daí segue o sistema:

$$
\begin{cases} \alpha_1 + \frac{1}{2}\alpha_2 = 1, \\ \frac{1}{2}\alpha_1 + \frac{1}{3}\alpha_2 = \frac{4}{5} \end{cases}
$$

Resolvendo este sistema, encontramos  $\alpha_1 = -\frac{4}{5}$  $\frac{4}{5}$  e  $\alpha_2 = \frac{18}{5}$ 5 . Portanto, a reta que representa o juros no primeiro mês é dada por:

*.*

$$
\varphi(x) = \frac{18}{5}x - \frac{4}{5}.
$$

Abaixo apresentamos o gráfico do ajuste deste exemplo.

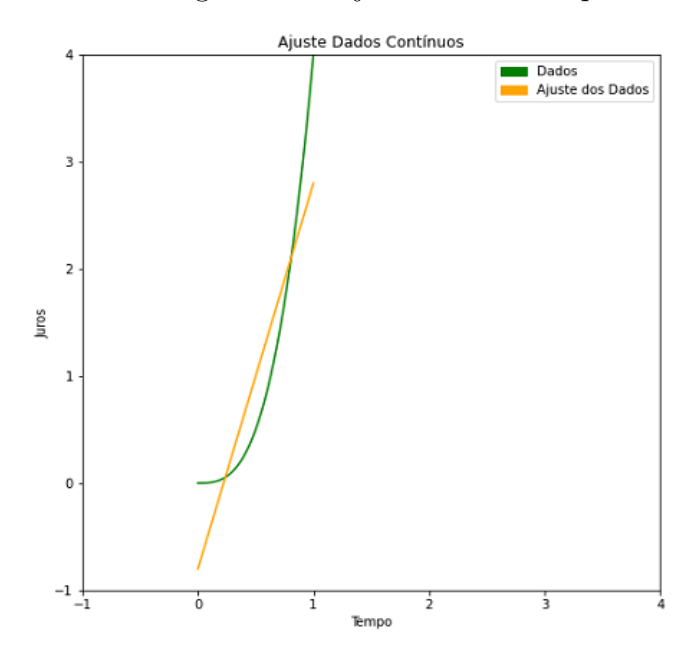

Figura 7 – Ajuste da função  $f(x) = x^3$  que representa os juros de um cartão de crédito em um intervalo de um mês, por uma reta. Fonte: Autores.

#### **2.1.2 Regressão não linear**

Em alguns casos, pode acontecer que os dados plotados no gráfico de dispersão sejam melhor representados por funções que não são escritas na forma da equação [\(2.1\)](#page-35-0). Nesses casos, precisamos linearizar a função para que se torne possível a aplicação do Método dos Mínimos Quadrados. A seguir, desenvolveremos o método para os casos de funções do tipo: exponencial, geométrica e hiperbólica.

No caso exponencial, o comportamento do gráfico de dispersão nos induz a escolher uma função do tipo  $\varphi(x) = \alpha_1 e^{\alpha_2 x}$ . Para aplicar o Método dos Mínimos Quadrados precisamos linearizar os coeficientes da função. Considere a função  $\sigma(x) = ae^{bx}$ , aplicando logaritmo neperiano em ambos os lados, temos:

$$
\ln \sigma(x) = \ln(a e^{bx})
$$

Por propriedade de logaritmo, segue que:

$$
\ln \sigma(x) = \ln a + \ln e^{bx},
$$

que equivale a equação:

$$
\ln \sigma(x) = \ln a + xb.
$$

Fazendo a mudança de variável  $\varphi(x) = \sigma(x)$ , ln  $a = \alpha_1$  e  $b = \alpha_2$  obtemos a linearização:

$$
\varphi(x) = \alpha_1 g_1(x) + \alpha_2 g_2(x),
$$

e com isso, podemos aplicar o Método dos Mínimos Quadrados.

O ajuste geométrico se assemelha ao exponencial, nesse caso, a função consiste em  $\varphi(x) = \alpha_1 x^{\alpha_2}$ . Novamente é preciso linearizar-lá para aplicarmos o Método dos Mínimos Quadrados. Considere então uma função na forma  $\sigma(x) = ax^b$ .

Aplicando logaritmo neperiano em ambos os lados, temos que:

$$
\ln \sigma(x) = \ln(ax^b).
$$

Por propriedade de logaritmo, segue que:

$$
\ln \sigma(x) = \ln a + b \ln x,
$$

que equivale a equação:

$$
\ln \sigma(x) = \ln a + xb.
$$

Fazendo a mudança de variável  $\varphi(x) = \ln \sigma(x)$ ,  $\ln a = \alpha_1$  e  $b = \alpha_2$ , obtemos a linearização:

$$
\varphi(x) = \alpha_1 g_1(x) + \alpha_2 g_2(x),
$$

em que  $g_1(x) = 1$  e  $g_2(x) = \ln x$ , e com isso, podemos aplicar o Método dos Mínimos Quadrados.

Além dos casos geométricos e exponencial, o gráfico de dispersão pode nos induzir a escolher uma função hiperbólica. Mais uma vez, devemos realizar a linearização da função escolhida antes de aplicar o Método dos Mínimos Quadrados. Considere então uma função na forma  $\sigma(x) = \frac{1}{x}$  $\alpha_1 + \alpha_2 x$ , nesse caso, basta realizar a mudança de variável  $\varphi(x) = \frac{1}{\sqrt{x}}$ *σ*(*x*) e com isso, conseguimos a linearização na forma:

$$
\varphi(x) = \alpha_1 g_1(x) + \alpha_2 g_2(x),
$$

em que  $q_1(x) = 1$  e  $q_2(x) = x$ .

Um outro tipo de equação hiperbólica escolhida pode ser da forma:  $\sigma(x) = \alpha_1 +$ *α*2 *x* . A linearização acontece considerando a mudança de variável  $\varphi(x) = \sigma(x)$ ,  $g_1(x) = 1$  *e*  $g_2(x) = \frac{1}{x}$ .

O exemplo seguinte foi retirado do livro [\(3\)](#page-90-0) e relaciona os dados sobre o comprimento e o peso de uma população de tilápias por uma função geométrica.

**Exemplo 2.3.** Ajustar os dados referentes ao peso e o comprimento coletados acerca das tilápias, descritos na tabela abaixo.

| x: comprimento   11   15   17.4   20.6   22.7   25.3   27.4   28.2   29.3 |  |  |  |                                                                   |  |
|---------------------------------------------------------------------------|--|--|--|-------------------------------------------------------------------|--|
| $f(x)$ : peso                                                             |  |  |  | 26   59.5   105.4   202.2   239.5   361.2   419.8   475.4   488.2 |  |

Tabela 3 – Dados sobre o peso e o comprimento de tilápias. Fonte: [\(3\)](#page-90-0).

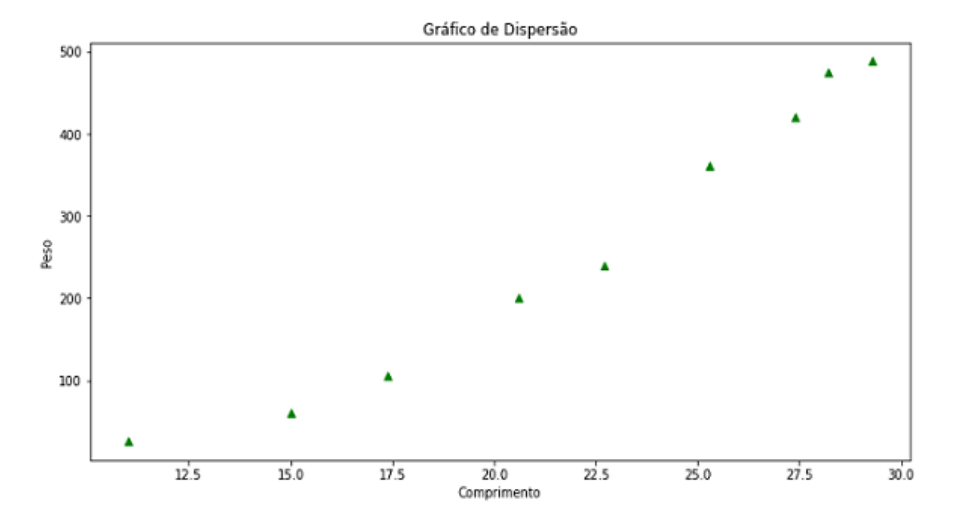

Solução: Considere o gráfico de dispersão dos dados da tabela 3:

Figura 8 – Gráfico de Dispersão dos dados do exemplo 2.3. Fonte: Autores.

Vejamos então que a função que visualmente melhor representa os dados é da forma  $f(x) = ax^b$ . Sendo assim, para este exemplo iremos realizar o ajuste geométrico. Foi visto que nesse caso, conseguimos a linearização na forma  $\varphi(x) = \alpha_1 g_1(x) + \alpha_2 g_2(x)$ , em que  $\varphi(x) = \ln f(x)$ ,  $\ln a = \alpha_1$  e  $b = \alpha_2$ . Então, para realizar o ajuste, precisamos dos dados de ln  $f(x)$  e ln *x* descritos pela tabela a seguir.

| $\ln x$                | $\ln f(x)$             |
|------------------------|------------------------|
| 2.39789527             | 3.25809654             |
| 2.7080502              | 4.08597631             |
| 2.85647021             | 4.65776264             |
| 3.02529108             | 5.29931687             |
| 3.12236492             | 5.47855342             |
| 3.2308044              | 5.88943182             |
| 3.31054301             | 6.03977841             |
| 3.33932198             | 6.16415655             |
| 3.37758752             | 6.19072516             |
| Somatório: 27.36832858 | Somatório: 47.06379771 |

Tabela 4 – Valores obtidos aplicando o logaritmo dos dados na tabela 3. Fonte: [\(3\)](#page-90-0).

Aplicando o Método dos Mínimos Quadrados, temos que:

$$
\begin{cases} a_{11}\alpha_1 + a_{12}\alpha_2 = b_{11}, \\ a_{21}\alpha_1 + a_{22}\alpha_2 = b_{21}, \end{cases}
$$

em que,

$$
a_{11} = \sum_{k=1}^{9} g_1(x_k) g_1(x_k) = \sum_{k=1}^{9} g_1^2(x_k) = \sum_{k=1}^{9} 1 = 9,
$$
  
\n
$$
a_{12} = \sum_{k=1}^{9} g_1(x_k) g_2(x_k) = \sum_{k=1}^{9} \ln x = a_{21} = 27.36832858,
$$
  
\n
$$
a_{22} = \sum_{k=1}^{9} g_2(x_k) g_2(x_k) = \sum_{k=1}^{9} \ln x^2 = 84.10136927,
$$
  
\n
$$
b_{11} = \sum_{k=1}^{9} f(x_k) g_1(x_k) = \sum_{k=1}^{9} \ln f(x_k) = 47.06379771,
$$
  
\n
$$
b_{21} = \sum_{k=1}^{9} f(x_k) g_2(x_k) = \sum_{k=1}^{9} \ln f(x_k) \ln x = 145.83675040,
$$

logo, obtemos o sistema:

$$
\begin{cases}\n9\alpha_1 + 27.36832858\alpha_2 = 47.06379771, \\
27.36832858\alpha_1 + 84.10136927\alpha_2 = 145.83675040,\n\end{cases}
$$

que tem solução  $\alpha_2 = 3.103$  e  $\alpha_1 = -4.207$ . Como  $\varphi(x) = \ln f(x)$ ,  $\ln a = \alpha_1$  e  $b = \alpha_2$ , então *a* = *e <sup>α</sup>*<sup>1</sup> = 0*.*0149 e portanto, a curva que ajusta os dados do peso e comprimento da tilápia é dada por:

$$
f(x) = 0.0149x^{3.103}.
$$

A seguir apresentamos o gráfico do ajuste.

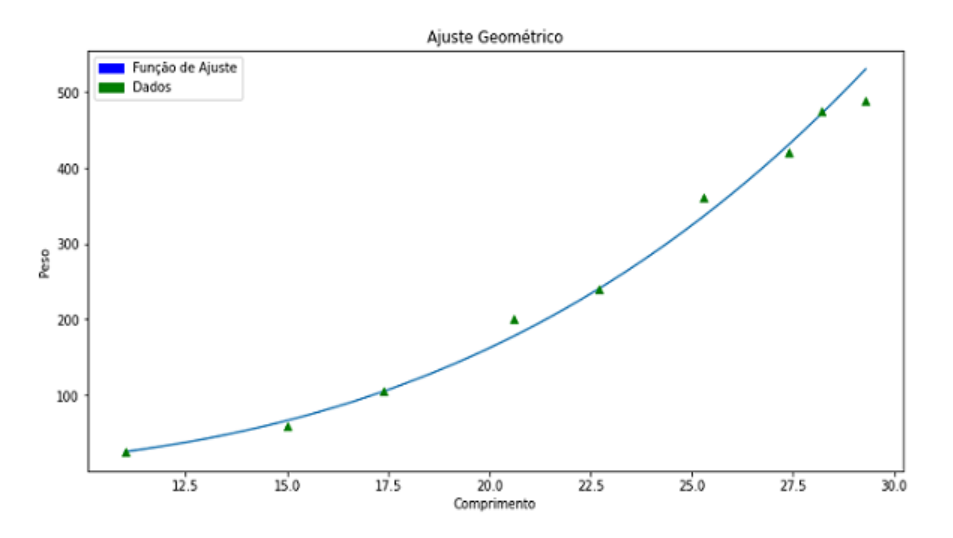

Figura 9 – Ajuste Geométrico. Fonte: Autores.

## **2.2 Equação diferencial**

Dentro de todas as técnicas para a construção de modelos matemáticos consideramos a que utiliza equações diferenciais a mais importante. A partir dessa técnica é possível modelar inúmeros problemas de diversas áreas do conhecimento.

Uma *equação diferencial* (ED) é uma equação que possui um ou mais termos envolvendo derivadas de uma determinada função. Quando essa equação apresenta derivadas de uma função em uma única variável recebe o nome de *Equação Diferencial Ordinária* (EDO) e quando apresenta derivadas envolvendo mais de uma variável, é denominada *Equação Diferencial Parcial* (EDP). Nesse trabalho daremos ênfase para as EDO's.

#### **2.2.1 Equação diferencial ordinária**

A técnica de modelagem por equações diferenciais, em particular, ordinárias, é utilizada para a construção de modelos onde os fenômenos estudados apresentam situações envolvendo variáveis contínuas relacionadas com outras variáveis contínuas.

Uma *Equação Diferencial Ordinária* (EDO) é uma igualdade envolvendo uma função *y*, de uma variável independente *t*, e suas derivadas em relação a essa variável independente. Ou seja, é uma equação da seguinte forma:

<span id="page-48-0"></span>
$$
F[t, y, y', y'', \cdots, y^{(n)}] = 0.
$$
\n(2.2)

A *ordem* de uma EDO é definida pela maior ordem entre as derivadas da função, envolvidas na EDO.

Outra importante classificação relacionada as EDO's diz respeito a linearidade. A EDO  $(2.2)$  é dita *linear*, se *F* é uma função linear das variáveis  $y, y', y'', ..., y^{(n)}$ . Portanto, uma EDO linear de ordem *n* é dada por:

$$
a_0(t)y^{(n)} + a_1(t)y^{(n-1)} + \cdots + a_n(t)y = g(t).
$$

caso contrário, a EDO é dita *não linear*.

Por fim, no que diz respeito a EDO's em geral, uma *solução* de uma EDO em um intervalo *α* < *t* < *β*, com *α*, *β* ∈ ℝ é uma função φ, tal que  $φ', φ'', \cdots, φ^{(n)}$  existem e satisfazem

$$
\phi^{(n)} = F[t, \phi(t), \phi'(t), \cdots, \phi^{(n-1)}(t)],\tag{2.3}
$$

para todo *t* em *α < t < β*. De maneira menos formal, quando resolvemos uma EDO encontramos uma família de funções tal que a derivada destas em um determinado ponto *t* é imagem de *F* aplicada em *t*. A família de todas as curvas que satisfazem essa condição é chamada de *solução geral* da EDO.

Em particular, quando conhecemos o comportamento da solução  $y = \phi(t)$  de uma EDO de ordem 1 em algum ponto (*t*0*, y*0), temos um problema com/de valor inicial. Portanto, um *problema de valor inicial* (PVI) é representado por:

$$
\begin{cases}\n\frac{dy}{dt} = f(t, y), \\
y(t_0) = y_0.\n\end{cases}
$$
\n(2.4)

Quando *f* e *∂f ∂y* são contínuas em um retângulo *<sup>R</sup>* : <sup>|</sup>*t*| ≤ *a,* <sup>|</sup>*y*| ≤ *<sup>b</sup>* temos uma única solução garantida pelo *Teorema de Existência e Unicidade de Picard* que encontramos em [\(6\)](#page-90-1), pg. 60.

Vale ressaltar que, sendo o nosso objetivo apresentar um PVI como uma técnica de modelagem, os PVI's que serão apresentados a seguir, satisfazem as condições do Teorema de Existência e Unicidade de Picard. Para a resolução dos mesmos, assumimos que o leitor conheça *o método dos fatores integrantes* e o *método de equações separáveis*, também tratados em  $(6)$ .

Os exemplos a seguir foram retirados do livro [\(6\)](#page-90-1), respectivamente, das páginas 21 e 25.

**Exemplo 2.4.** Considere o problema de valor inicial

$$
\begin{cases} ty' + 2y = 4t^2, \\ y(1) = 2. \end{cases}
$$

Solução: Dividindo ambos os lados por *t*, obtemos:

<span id="page-49-0"></span>
$$
y' + \frac{2}{t}y = 4t.
$$
 (2.5)

Daí, perceba que o fator integrante é dado por  $\mu(t) = \exp \int \frac{2}{t}$ *t*  $dt = e^{2 \ln |t|} = t^2$ . Multiplicando a equação  $(2.5)$  pelo resultado anterior, temos que  $t^2y' + 2ty = 4t^3$ . Note que a expressão do primeiro membro consiste na derivada de *t* 2 *y*, com isso, segue que:

$$
\frac{d(t^2y)}{dt} = 4t^3 \quad \Rightarrow \quad t^2y = \int 4t^3 dt \quad \Rightarrow \quad t^2y = t^4 + c,
$$

em que *c* é constante arbitrária. Logo,

$$
y(t) = t^2 + \frac{c}{t^2},
$$

é solução geral do PVI dado. Como *y*(1) = 2, então a solução que satisfaz essa condição é dada por:

$$
y(t) = t^2 + \frac{1}{t^2}
$$
, com  $t > 0$ .

**Exemplo 2.5.** Considere o problema de valor inicial

$$
\begin{cases}\n\frac{dy}{dx} = \frac{3x^2 + 4x + 2}{2(y - 1)},\\ \ny(0) = -1,\n\end{cases}
$$

e determine o intervalo no qual a solução existe.

Solução: Note que a equação pode ser reescrita da forma  $2(y-1)dy = (3x^2+4x+2)dx$ . Integrando o primeiro membro com relação a *y* e o segundo membro com relação a *x*, obtemos  $y^2 - 2y = x^3 + 2x^2 + 2x + c$ , com *c* constante arbitrária. Substituindo *x* por 0 e *y* por 1, concluímos que *c* = 3. Observe que resolver a equação anterior para *y* em função de *x* consiste em encontrar as soluções de uma equação quadrática em *y*, obtendo-se então as soluções

$$
y(x) = 1 \pm \sqrt{x^3 + 2x^2 + 2x + 4},
$$

contudo, note que a solução com sinal de mais não satisfaz a condição inicial do PVI, pois teríamos *y*(0) = 3. Com isso, a solução explícita que satisfaz a condição inicial do PVI dado consiste em:

$$
y(x) = 1 - \sqrt{x^3 + 2x^2 + 2x + 4}.
$$

Além disso, perceba que o intervalo de validade da solução é *x >* −2, pois são os valores de *x* tais que  $x^3 + 2x^2 + 2x + 4$  é positivo.

Esses dois exemplos foram simulados e usados para a análise de soluções numéricas produzidas pelo *método de Runge-Kutta de ordem 2* no Capítulo 4 desta dissertação.

#### **2.2.1.1 Modelos de crescimento populacional**

O *Modelo de Crescimento Populacional Exponencial* (MCPE) foi desenvolvido pelo britânico Thomas Robert Malthus. Sua teoria ficou conhecida como malthusianismo e tinha como hipótese o argumento de que o crescimento de uma população era proporcional à população em cada instante, isto é, quanto maior a população, maior também será seu crescimento. Com essa hipótese, a população humana iria crescer de forma acelerada sem nenhuma inibição, e assim, em pouco tempo teríamos um planeta inabitável, como diz [BASSANEZI, 2002, pg. 328] Considerando esse pensamento, a formulação do modelo é realizada através do sistema abaixo.

$$
\begin{cases}\n\frac{dy}{dx} = ky, \\
y(0) = y_0,\n\end{cases}
$$
\n(2.6)

em que *k* é o coeficiente de crescimento populacional, *y* a população em cada instante e *y*(0) = *y*<sup>0</sup> a população inicial. Note que o crescimento da população *y* independe do tempo *x*. A solução analítica, se dada pelo método de variáveis separadas, segue o processo de resolução:

$$
\frac{dy}{dx} = ky \quad \Rightarrow \quad \frac{dy}{y} = kdx \quad \Rightarrow \quad \int \frac{dy}{y} = \int kdx \quad \Rightarrow \quad \ln|y| = kx + c,
$$

com *c* constante arbitrária, daí aplicando exponencial em ambos os lados, obtemos:

$$
|y| = e^{kx}e^c,
$$

note que *e c* é uma constante *C* e como a população *y* é sempre positiva, segue que:

$$
y = e^{kx}C,
$$

substituindo *x* por 0, concluímos que  $C = y(0) = y_0$ . Logo,

$$
y(x) = e^{kx}y_0,
$$

é a solução analítica do MCPE.

**Exemplo 2.6.** Segue abaixo o gráfico da simulação desse modelo considerando 50 unidades de tempo com o coeficiente de crescimento  $k = 0.25$  e a população inicial  $y(0) = 50$ .

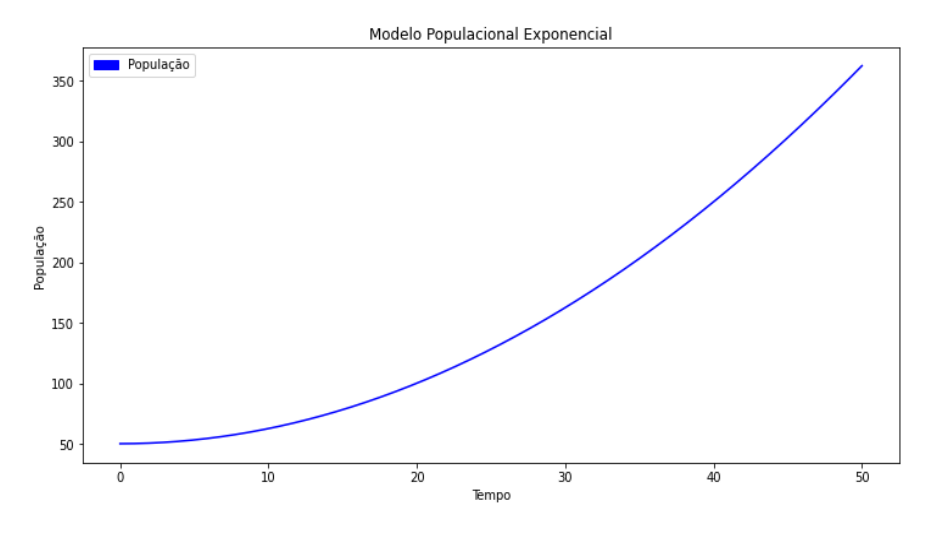

Figura 10 – Simulação MCPE. Fonte: Autores.

Nesse exemplo, podemos observar o impacto no crescimento da população quando ele é modelado por uma função exponencial. Notamos que a medida que o tempo cresce a variação do crescimento a população aumenta mais e mais.

Já o *Modelo de Crescimento Populacional Logístico* (MCPL) foi desenvolvido pelo sociólogo belga Pierre François Verhulst que levou em consideração a ideia de que toda população é exposta a sofrer inibições em seu crescimento e assim a quantidade dessa população com o passar do tempo chegaria a um limite máximo , como argumenta [BASSANEZI, 2002, pg. 328]. Tal limite é conhecido como capacidade de suporte. Levando em consideração esse pensamento, o modelo é formulado através do sistema abaixo.

$$
\begin{cases}\n\frac{dp}{dx} = kp \left(1 - \frac{p}{m}\right), \\
p(0) = p_0,\n\end{cases}
$$

em que *k* é o coeficiente de crescimento da população, *m* a capacidade de suporte,  $p(0) = p_0$ a população inicial e *p* a população em casa instante.

A solução analítica deste modelo também pode ser obtida através do método de variáveis separáveis. Se a população inicial *p* for diferente de zero, então é válido que

$$
\int \frac{dp}{p\left(1 - \frac{p}{m}\right)} dp = \int k dx.
$$

Pela técnica de frações parciais,

$$
\int \left[ \frac{1}{p} + \frac{1/m}{1 - p/m} \right] dp = \ln |p| - \ln \left| 1 - \frac{p}{m} \right|.
$$
 (2.7)

Por outro lado,

<span id="page-53-1"></span><span id="page-53-0"></span>
$$
\int k \, dx = kx + c. \tag{2.8}
$$

Logo, utilizando propriedade de logaritmo na equação [\(2.7\)](#page-53-0) e a igualando a equação [\(2.8\)](#page-53-1) obtemos que:

$$
\ln\left|\frac{p(x)}{1-p(x)/m}\right| = kx + c.
$$

Aplicando  $x = 0$  e utilizando a condição inicial  $p(0) = p_0$ , segue que:

$$
\ln\left|\frac{p_0}{1-p_0/m}\right| = \ln\left|\frac{p_0 m}{m-p_0}\right| = c,
$$

com isso,

$$
\ln \left| \frac{p(x)m}{m - p(x)} \right| = kx + \ln \left| \frac{p_0m}{m - p_0} \right|.
$$

Utilizando as propriedades do logaritmo, temos que:

$$
\ln \left| \frac{p(x)(m - p_0)}{p_0(m - p(x))} \right| = kx.
$$

Tomando a exponencial em ambos os lados, obtemos:

$$
\frac{p(x)}{m - p(x)} = \frac{p_0}{m - p_0} e^{kx}.
$$

Portanto, a solução analítica do problema é dada por:

$$
p(x) = \frac{m}{1 + \left(\frac{m - p_0}{p_0}\right)e^{-kx}}.
$$

**Exemplo 2.7.** Segue abaixo os gráficos de três simulações desse modelo considerando 10 unidades de tempo com o coeficiente de crescimento  $k = 0.8$ , população inicial  $p(0) = 30$  e a capacidade de suporte valendo *m* = 750, *m* = 1050 e *m* = 3000.

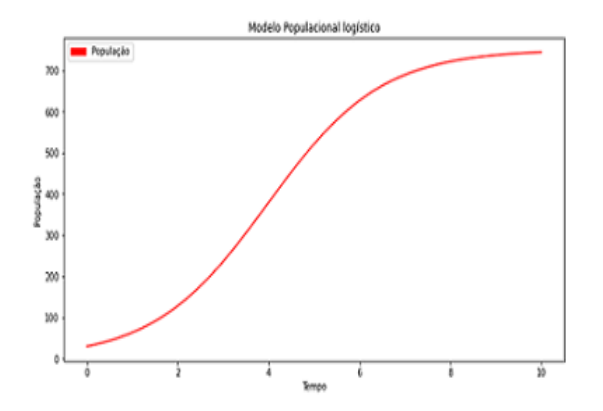

Figura 11 – Simulação MCPL com  $m = 750$ . Fonte: Autores.

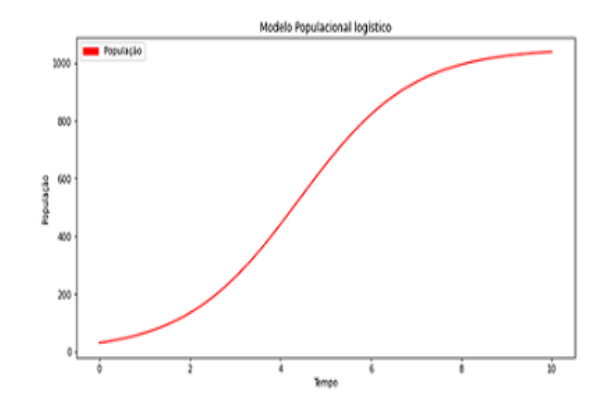

Figura 12 – Simulação MCPL com  $m = 1050$ . Fonte: Autores.

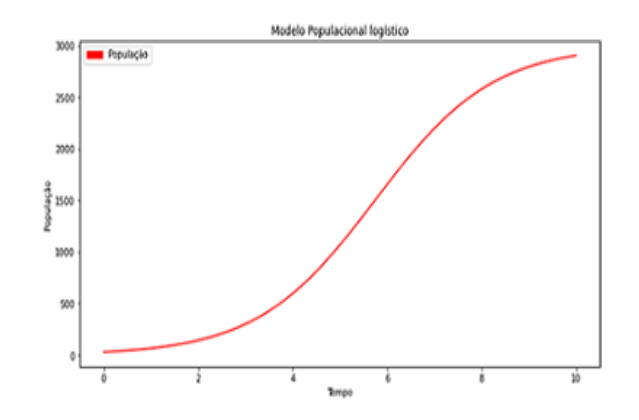

Figura 13 – Simulação MCPL com *m* = 3000. Fonte: Autores.

Nesse exemplo, podemos observar que a capacidade de suporte impacta na população de forma a estabilizar o seu crescimento.

### **2.3 Sistemas de equações diferenciais**

A princípio podemos modelar um fenômeno por sistemas de equações diferenciais quaisquer. Nesta seção, trataremos de sistemas de equações diferenciais ordinárias de primeira ordem, baseados no *método de compartimentos* e denominamos como *sistemas compartimentais*. O *método de compartimentos* consiste, essencialmente, de um número finito de sistemas interligados, que trocam entre si e com o meio ambiente, quantidade de concentração de materiais. Cada compartimento é definido com as suas propriedades. Para a modelagem de fenômenos que se comportam como sistemas compartimentais é

necessário termos hipóteses com relação às *taxas* de troca de materiais. Este é o ponto que fará a distinção entre modelagem compartimental linear e a não linear.

#### **2.3.1 Sistema compartimental linear**

A ideia dos modelos compartimentais em facilitar a formulação do fenômeno estudado, dividindo-o em uma quantidade finita de compartimentos interligados. Segundo Bassanezi, a hipótese que implica na linearidade do sistema parte do seguinte ideia: "Supõese que o fluxo de um compartimento *i* para outro *j* é proporcional à quantidade *xi*(*t*) contida no compartimento *i*, em cada instante *t*, e independe do valor *x<sup>j</sup>* (*t*)". [BASSANEZI, 2002, pg.151].

Considerando o balanço das massas em cada compartimento, durante o intervalo de tempo ∆*t* e a troca efetuada em cada compartimento descrita por uma equação diferencial linear de primeira ordem, a formulação do modelo matemático para *n* compartimentos será:

$$
\frac{dx_i(t)}{dt} = \sum_{j=0, j \neq i}^{n} k_{ji} x_j(t) - \sum_{j=0, j \neq i}^{n} k_{ij} x_i(t),
$$

em que  $k_{ji}x_i(t)$  é o fluxo do compartimento *i* para o compartimento *j*, o índice  $j = 0$ denota o meio ambiente e as constantes *kij* são consideradas todas não-negativas.

Notamos que se  $k_{i0} = 0$ , para  $i = 1, 2, \ldots, n$ , então não existe perda de "material". Neste caso, o sistema é dito *fechado*; caso contrário é dito *aberto*.

A seguir apresentamos um exemplo de modelo compartimental linear retirado do livro  $(3)$ .

#### **2.3.1.1 Modelo de despoluição de um rio**

Uma experiência realizada pelo CENA (Centro de Energia Nuclear) para despoluir o Rio Piracicaba utilizou um sistema do tanques interligados, construídos em sua margem e contendo uma concentração populacional razoável de "água-pé". Esta planta utiliza parte do material poluente, que se fixa em suas raízes, para seu desenvolvimento. Consideraremos, neste exemplo, um modelo simples utilizando apenas dois tanques de despoluição. Conforme ilustrado a seguir.

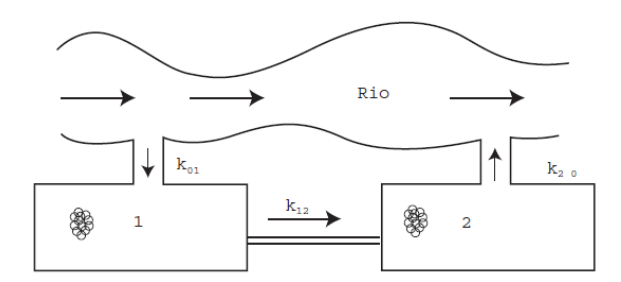

Figura 14 – Ilustração do modelo de despoluição do Rio Piracicaba. Fonte: [\(3\)](#page-90-0).

As hipóteses para Modelagem Matemática são as seguintes:

- A concentração de poluentes da água do rio é *c* (constante);
- $\bullet$   $c_1(0)$  e  $c_2(0)$  são as concentrações iniciais dos poluentes nos dois tanques de despoluição;
- O volume de solução (água do rio e poluentes) que entra e sai de cada compartimento é o mesmo em cada instante, isto é, as vazões de entrada e saída são iguais em cada tanque, valendo r (litros/minuto). Seja  $V_1$  o volume do 1<sup>°</sup> tanque e  $V_2$  o volume do  $2^{\circ}$  tanque.

A formulação matemática do problema é dada pelo sistema de equações diferencias abaixo.

$$
\begin{cases}\nV_1 \frac{dc_1(t)}{dt} = k_{01}c - k_{12}c_1(t), \\
V_2 \frac{dc_2(t)}{dt} = k_{12}c_1(t) - k_{20}c_2(t),\n\end{cases}
$$

em que  $k_{01} = k_{12} = k_{20} = r$ ,  $c_1(0) = c_0^1$  e  $c_2(0) = c_0^2$  são dados.

**Exemplo 2.8.** Para esse problema acima realizamos duas simulações considerando  $V_1 = 5$ ;  $V_2 = V_1$ ;  $D_{c_1} = 0$ ;  $D_{c_2} = 0$ ;  $r = 0.25L/m$ ; com  $c = 500$  e  $c = 1150$ . Em que  $D_{c_1}$  e  $D_{c_2}$  são as densidades iniciais de concentração de poluentes nos tanques 1 e 2. As simulações do problema considerando 50 unidades de tempo resultaram nos gráficos a seguir:

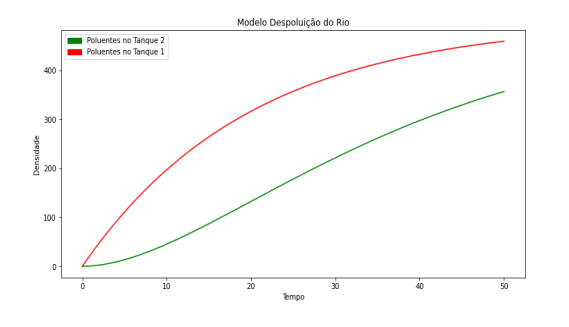

Figura 15 – Simulação do modelo com  $c = 500$ . Fonte: Autores.

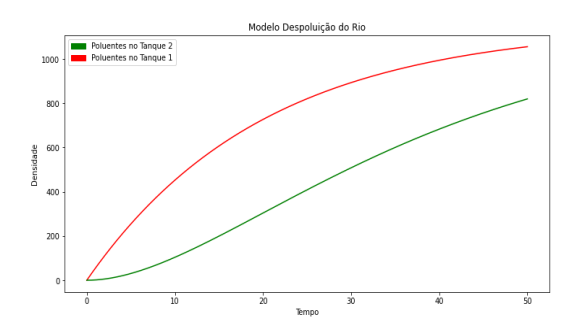

Figura 16 – Simulação do modelo com  $c = 1150$ . Fonte: Autores.

Neste exemplo, percebemos que ao passar do tempo, a população de "água-pé" presente nos tanques absorvem a concentração de poluentes, acarretando na despoluição do rio.

#### **2.3.2 Sistemas compartimentais não linear**

Os sistemas compartimentais não lineares são sistemas de equações ordinárias de primeira ordem não lineares. Eles são formulados apoiados no *princípio da ação das massas*. Este princípio é baseado no *encontro* das variáveis e a interação entre elas é representada pelo produto entre estas variáveis. Adiante, apresentaremos alguns modelos compartimentais não lineares.

#### **2.3.2.1 Modelo presa-predador**

O *modelo presa-predador* foi pioneiro no estudo da interação entre duas espécies, onde uma é presa e a outra predadora. Desenvolvido em 1925 pelo matemático Vito Volterra e pelo biofísico Alfred James Lotka, utilizando como base o princípio da ação das massas, de origem físico-química. Bassanezi afirma que "Tal princípio é baseado no encontro das variáveis e a iteração entre elas é formulado matematicamente pelo produto entre estas variáveis: a taxa de colisões moleculares entre dois componentes químicos diluidos é proporcional ao produto de suas concentrações" [BASSANEZI, 2002, pg.157].

As hipóteses para esse modelo é que o crescimento da população das presas é proporcional a quantidade de presas em cada instante (semelhante ao MCPE) e a população dos predadores se alimentam exclusivamente das presas, isto é, a população dos predadores dependem da predação para crescer e acontece que a cada encontro aleatório entre presa-predador, a predação pode ou não ocorrer. Além disso, a população dos predadores diminui a uma taxa de mortalidade provocada pela ausência de presas. A formulação do problema consiste em um sistema de EDO's não lineares dado abaixo

$$
\begin{cases}\n\frac{dN}{dt} = rN - cNP, \\
\frac{dP}{dt} = bNP - mP,\n\end{cases}
$$

em que *c* é o coeficiente de predação, *b* o crescimento predadores através da predação, *r* o crescimento natural das presas, *m* a taxa de mortalidade dos predadores causado pela ausência de pressas, *N* a população de presas em cada instante *t*, *P* a população de predadores em cada instante *t* e *NP* o encontro entre presa e predador.

**Exemplo 2.9.** A simulação desse modelo foi realizada considerando *c* = 0*.*3; *r* = 0*.*3;  $b = 0.5$ ;  $m = 0.2$  e as densidades populacionais das presas e dos predadores foram de, respectivamente 0.60 e 0.40. A seguir apresentamos gráfico da solução obtida através da simulação.

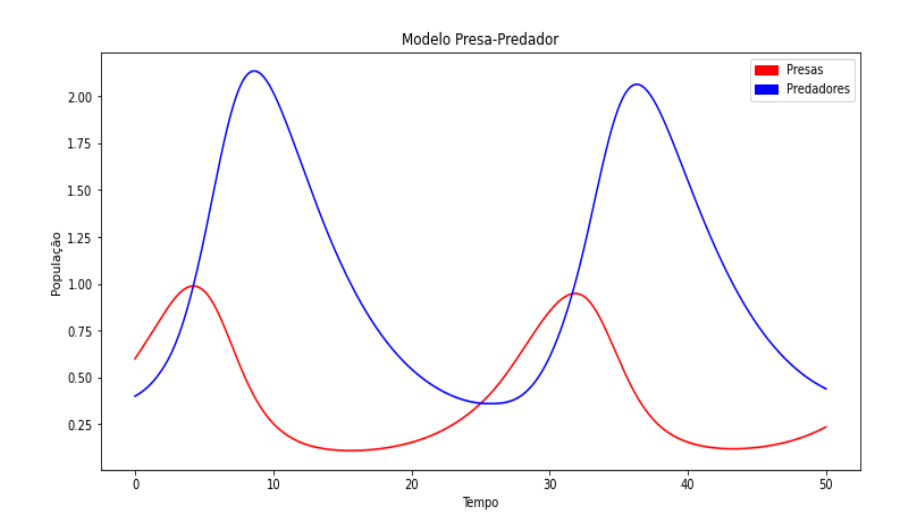

Figura 17 – Simulação do modelo presa-predador. Fonte: Autores.

Podemos perceber que o tamanho da população de predadores cresce com o tamanho da população de presas. Em contrapartida, quando o número de presas diminui o número de predadores decresce.

#### **2.3.2.2 Modelos epidemiológicos**

O modelo **SIR** foi desenvolvido em 1927 por Kermack e McKendrick e foi o modelo pioneiro nos estudos de doenças transmissíveis (epidêmicas). Neste modelo a população é sempre constante e dividida em 3 compartimentos (grupos), Suscetíveis(S), Infectados (I) e Recuperados (R). A sua formulação é dada por um sistema de equações diferenciais ordinárias não lineares, formado por três equações. Uma pessoa passa do grupo de suscetível para o dos infectados a uma taxa *α* de contágio após entrar em contato com algum infectado, esta dinâmica é descrita na primeira equação do sistema pelo termo −*αSI*. Por outro lado, uma pessoa que saiu do grupo de suscetíveis para o dos infectados, é representado pelo termo *αSI* na segunda equação. De maneira semelhante uma pessoa que deixa o grupo de infectados a uma taxa *β* de recuperação, tem a dinâmica representada pelo termo −*βI* na segunda equação. Por fim, uma pessoa que sai do grupo de infectados e entra para o dos recuperados tem esta dinâmica representada pelo termo *βI* na terceira equação. Assim, temos a formulação do modelo:

$$
\begin{cases}\n\frac{dS}{dt} = -\alpha SI, \\
\frac{dI}{dt} = \alpha SI - \beta I, \\
\frac{dR}{dt} = \beta I.\n\end{cases}
$$

**Exemplo 2.10.** Para a simulação desse modelo foram consideradas as densidades populacionais inicias,  $D_I = 0.75$  para os infectado,  $D_S = 0.25$  para os suscetíveis e  $D_R = 0$  para os recuperados. O coeficiente de contágio e a taxa de recuperação foram de, respectivamente, *α* = 0*.*25 e *β* = 0*.*75 com 10 unidades de tempo. Segue abaixo o gráfico da simulação

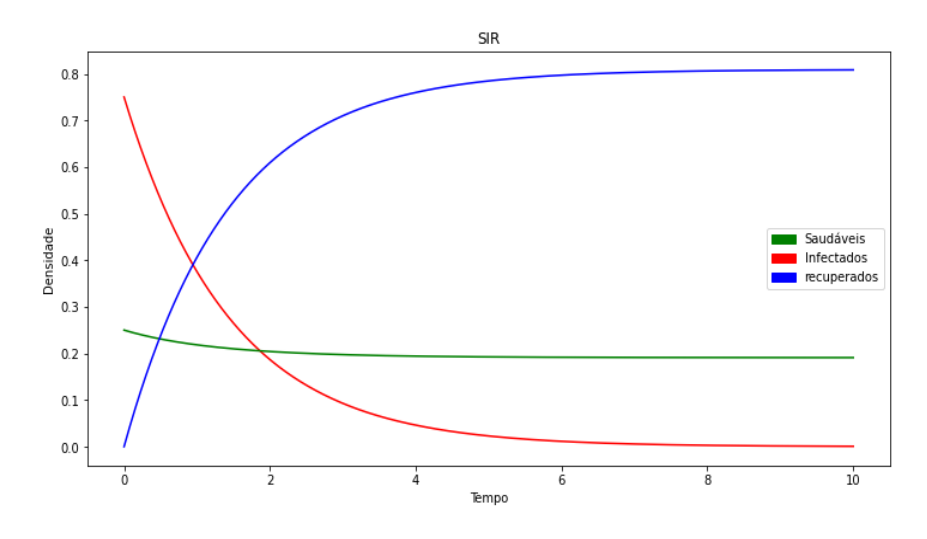

Figura 18 – Simulação do modelo SIR. Fonte: Autores.

Assim como o SIR, o MSEIR também é um modelo compartimental não linear epidemiológico. Nesse modelo as pessoas são divididas em 5 grupos, Imunes (M), Suscetíveis (S), em estado de Latência (E), Infectados (I) e Removidos (R). O modelo supõe que o indivíduo nasce com uma imunidade temporária e depois de determinado tempo passa para o grupo de Suscetíveis. Da mesma forma, uma pessoa que está suscetível e teve contato com infectado passa para o grupo de estado de Latência. Caso esse indivíduo desenvolva a doença, então ele passa para o grupo de Infectados e em seguida para o grupo de Removidos depois de um período infeccioso. Além disso, é considerado que um indivíduo pode vir a óbito em qualquer um desses grupos por outros motivos além da doença. A formulação deste modelo também se dá através de um sistema de EDO's não lineares, como podemos observar

$$
\begin{cases}\n\frac{dM}{dt} = B - \delta MS - \mu M, \\
\frac{dS}{dt} = \delta MS - \beta SI - \mu S, \\
\frac{dE}{dt} = \beta SI - (\epsilon + \mu)E, \\
\frac{dI}{dt} = \epsilon E - (\gamma + \mu)I, \\
\frac{dR}{dt} = \gamma I - \mu R,\n\end{cases}
$$

em que *B* é a taxa média de nascimento, *δ* o prazo de imunidade temporária, *µ* a taxa média de morte,  $\frac{1}{1}$  $\epsilon$ o período de latência,  $\frac{1}{1}$ *γ* o período infeccioso médio, *β* a taxa de

contágio, *MS* é o encontro entre imune e suscetível e *SI* representa o encontro entre suscetível e infectado.

**Exemplo 2.11.** Nessa simulação foi considerado  $B=0.01, \, \mu=0.03, \, \delta=0.5, \, \frac{1}{2}$  $\epsilon$ = 0*.*4,  $\beta = 0.6 \text{ e}^{-\frac{1}{2}}$ *γ* = 0*.*4. As densidades populacionais foram 0.50 para o grupo de imunes, 0.49 para o grupo de suscetíveis e 0.01 para o de infectados. A simulação proporcionou o seguinte gráfico

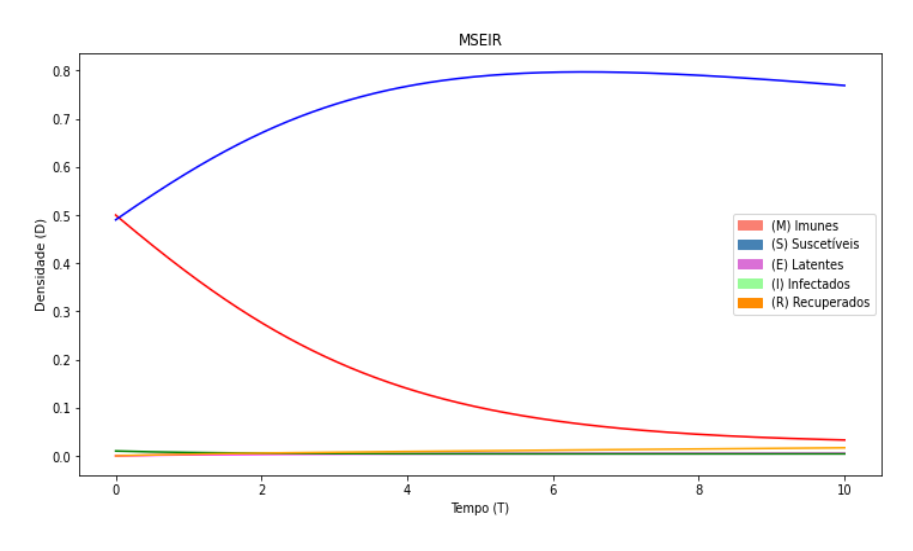

Figura 19 – Simulação do modelo MSEIR. Fonte: Autores.

# **3 OS MÉTODOS DE RUNGE-KUTTA**

Este Capítulo tem por objetivo apresentar métodos numéricos, em especial, os métodos de Runge-Kutta. Estes métodos podem ser utilizados para aproximar soluções de problemas de valor inicial (PVI) quando não se sabe ou não é viável calcular a solução analítica do problema. Basicamente, considerando um PVI

<span id="page-62-0"></span>
$$
\begin{cases}\n\frac{dy}{dx} = f(x, y), \\
y(x_0) = y_0,\n\end{cases}
$$
\n(3.1)

em que *f* é uma função real a duas variáveis reais e que este PVI admite a existência de solução, construímos uma sequência de valores reais *x*1,*x*2,...,*x<sup>n</sup>* igualmente espaçados, em que  $x_{i+1} - x_i = h$ , com  $i = 1, ..., n-1$  e calculamos as aproximações  $y_i \approx y(x_i)$ nestes pontos, usando as informações anteriores. Tais métodos são chamados de *passo um ou passo simples*, pois se aproveitam apenas da informação sobre o valor de *yi*−<sup>1</sup> para calcular *y<sup>i</sup>* . Além disso, como estamos trabalhando com um PVI de primeira ordem, temos uma aproximação inicial para a solução e, por isso, estes métodos são classificados como *auto-iniciantes*.

Aqui, abordamos os métodos de Taylor e focamos nos métodos de Runge-Kutta por apresentarem vantagens que serão discutidas posteriormente. Estes métodos são de passo um e auto-iniciantes. Descrevemos os métodos de Runge-Kutta de ordem *p* e tratamos com detalhes este método para ordem  $p = 2$ . Para os casos de ordem  $p \neq 2$  fazemos apenas uma breve explanação.

### **3.1 Séries e os métodos de Séries de Taylor**

O método que veremos nesta seção recebe seu nome em homenagem ao matemático britânico Brook Taylor, devido a seu estudo sobre expansão de funções através de séries infinitas, conhecidas como Séries de Taylor. Segundo [ECT/UFRN, 2018], "A Série de Taylor é de grande importância para o estudo de métodos numéricos pois fornecem uma maneira de aproximar uma função *f*(*x*) por um polinômio de grau adequado nas proximidades de um ponto de interesse". Apesar de fornecer níveis satisfatórios de aproximação, em alguns casos esse método se torna menos útil, pois pode ser necessário o cálculo sucessivo das derivadas da função *f*(*x*), que na maioria das vezes podem não existir ou ser de difícil descoberta.

Uma função  $y(x)$  com desenvolvimento em Série de Taylor em torno de  $x = x_n$ , com  $n \in \mathbb{N}$ , é tal que:

$$
y(x) = y(x_n) + y'(x_n)(x - x_n) + y''(x_n)\frac{(x - x_n)^2}{2!} + \cdots + \frac{y^{(k)}(x_n)}{k!}(x - x_n)^k + \cdots
$$

Se  $y(x)$  é uma função de classe  $C^{k+1}$  no intervalo fechado *I* contendo  $x_n$ , então a Fórmula de Taylor com o Resto de Lagrange nos garante que podemos truncar a soma anterior até o termo de grau *k*, e com isso, podemos aproximar *y* por uma soma finita de polinômios. Mas precisamente, conseguimos:

$$
y(x) = P_k(x) + R_k(x),
$$

em que,

$$
P_k(x) = \sum_{i=0}^{k} \frac{y^k (x_n)(x - x_n)^k}{k!},
$$

e

$$
R_k(x) = \frac{y^{k+1}(\xi_x)(x - x_n)^{k+1}}{(k+1)!},
$$

sendo *ξ<sup>x</sup>* entre *x<sup>n</sup>* e *x*. *Rk*(*x*) é conhecido como o *resto de Lagrange*. A demonstração do Teorema da Fórmula de Taylor com Resto de Lagrange pode ser encontrada no material [\(15\)](#page-91-1), pg. 18.

O *método de Série de Taylor* consiste em aproximar  $y(x_{n+1})$  por  $P_k(x_{n+1})$ , sendo  $P_k(x)$  o polinômio de grau *k* definido antes, ou seja,

$$
y(x_{n+1}) \approx y(x_n) + y'(x_n)(x_{n+1} - x_n) + y''(x_n) \frac{(x_{n+1} - x_n)^2}{2!} + \cdots + y^{(k)}(x_n) \frac{(x_{n+1} - x_n)^k}{k!}.
$$

Daí, considerando  $y_n^{(j)}$  a *j*-ésima derivada da função  $y(x)$  em  $x_n$  e  $h = x_{n+1} - x_n$ , teremos que:

$$
y(x_{n+1}) \approx y_{n+1} = y_n + y'_n h + y''_n \frac{h^2}{2} + \cdots + y_n^{(k)} \frac{h^k}{k!},
$$

e o termo:

$$
E_T(x_n) = \frac{y^{(k+1)}(\xi_{x_n})}{(k+1)!} h^{k+1},
$$

é o *Erro de Truncamento*. Do fato de *y*(*x*) ser de classe *C <sup>k</sup>*+1 no intervalo fechado *I*, pelo Teorema de Weierstrass, veja [\(13\)](#page-91-2) pg. 122, existe um número real positivo  $M_{k+1}$  $\max_{x \in I} |y^{(k+1)}(x)|$ . Com isso,

$$
|y^{(k+1)}(\xi_x)| \le M_{k+1},
$$

e dividindo ambos os membros da desigualdade anterior por (*k* + 1)!, temos que:

$$
\frac{y^{(k+1)}(\xi_x)h^{k+1}}{(k+1)!} \le \frac{M_{k+1}h^{k+1}}{(k+1)!}.
$$

Fazendo  $C = \frac{M_{k+1}}{(1-1)}$  $\frac{n k+1}{(k+1)!}$ , obtemos:

$$
|E_T(x_n)| \le Ch^{k+1}.
$$

Se *y*(*x*) é uma função de classe *C <sup>k</sup>*+1 em um intervalo fechado *I*, dizemos que os métodos de Série de Taylor são de *ordem k*. Dos PVI's do tipo [\(3.1\)](#page-62-0) observamos que  $y'(x) = f(x, y(x))$ . Para aplicar o *método de Série de Taylor* de ordem *k*, temos que calcular  $y'_n, y''_n, ..., y^{(k)}_n$ . Pela regra da cadeia, temos que:

$$
y''(x) = f_x(x, y(x)) + f_y(x, y(x))y'(x).
$$

Notamos que o cálculo sucessivo das derivadas para funções de duas variáveis são bastante trabalhosos. Como o nosso objetivo se restringe apenas a apresentação do *método de Série de Taylor*, abaixo vamos expor as equações do *método de Série de Taylor* para as ordens 1 e 2.

1. O *método de Série de Taylor de ordem 1*, é dado por:

<span id="page-64-0"></span>
$$
y_{n+1} = y_n + h f(x_n, y_n), \text{ com } n \in \mathbb{N}.
$$
 (3.2)

2. O *método de Série de Taylor de ordem 2*, é dado por:

$$
y_{n+1} = y_n + h f(x_n, y_n) + \frac{h^2}{2} [f_x(x_n, y_n) + f_y(x_n, y_n) f(x_n, y_n)], \text{ com } n \in \mathbb{N}. \tag{3.3}
$$

O exemplo abaixo pode ser encontrado na pg. 325 do livro [\(16\)](#page-91-0).

**Exemplo 3.1.** Calcular *y*(2*.*1) usando o *método de Série de Taylor de ordem 2* para o PVI:

$$
\begin{cases} xy' = x - y, \\ y(2) = 2. \end{cases}
$$

Solução: Do PVI, segue que  $f(x, y) = \frac{x - y}{y}$  $\frac{y}{x}$ ,  $x_0 = 2$  e  $y_0 = 2$ . Para utilizarmos um *método de Série de Taylor* é necessário calcular as derivadas de *f*(*x, y*). Daí, temos que  $f_x(x, y) = \frac{y}{x^2}$  e com isso,  $f_x(x_0, y_0) = f_x(2, 2) = \frac{1}{2}$ . Da mesma forma,  $f_y(x, y) = \frac{-1}{x}$  e com isso,  $f_y(x_0, y_0) = f_y(2, 2) = \frac{-1}{2}$ . Utilizando passo  $h = 0.1$  e substituindo os valores das derivadas na expressão [\(3.3\)](#page-64-0), obtemos que a aproximação para *y*(2*,* 1) utilizando o *método de Série de Taylor de ordem 2* é dada por:

$$
y(2.1) \approx y(1) = 2 + \frac{(0.1)^2}{4} \approx 0.0025.
$$

### **3.2 Descrição dos métodos de Runge-Kutta**

Os métodos que estudaremos a seguir foram desenvolvidos por volta de 1900 pelos matemáticos Alemães Carl David Tolmé Runge e Martin Wilhelm Kutta e compõem os principais métodos numéricos utilizados para resolução de problemas do tipo [\(3.1\)](#page-62-0) e são conhecidos como *métodos de Runge-Kutta*. Segundo [RUGGIERO; LOPES, 2000], estes métodos foram criados quando se observou a qualidade dos métodos de Série de Taylor tentando eliminar o cálculo de derivadas de *f*(*x, y*), que é a principal dificuldade em utilizar esses métodos. Ainda segundos essas autoras, os *métodos de Runge-Kutta de ordem p* se caracterizam por três propriedades:

- 1. São de passo um;
- 2. Não exigem cálculo de qualquer derivada de *f*(*x, y*) e, por isso, necessita-se calcular o valor de *f*(*x, y*) em vários pontos;
- 3. Após expandir  $f(x, y)$  por Taylor em torno de  $(x_n, y_n)$  e agrupar os termos semelhantes, a expressão coincide com a dos métodos de Série de Taylor de mesma ordem.

Nas seções seguintes, apresentaremos o *método de Euler* o qual observamos se tratar de um exemplo de método de Runge-Kutta de ordem 1 e o *método de Euler aperfeiçoado* conhecido também como *método de Heun*, que mostraremos ser um método de Runge-Kutta de ordem 2. Além disso, vamos explicitar uma forma geral para os métodos de Runge-Kutta de ordem 2 e exemplificaremos o *método de Runge-Kutta* para ordem superior a 2.

# **3.3 Método de Euler: um método de Runge-Kutta de ordem 1**

O *método de Euler ou da reta tangente* é o método mais antigo e mais simples utilizado para aproximação numérica de soluções de equações diferenciais. Dado um problema do tipo [\(3.1\)](#page-62-0), o *método de Euler* consiste em aproximar a solução em um ponto  $x > x_0$ . Para isso, dividimos o intervalo  $[x_0, x]$  em *n* subintervalos com comprimento fixo *h* = *x*<sub>*n*+1</sub> − *x*<sub>*n*</sub> e extremidades da forma *x*<sub>0</sub> < *x*<sub>1</sub> < · · · < *x*<sub>*n*</sub> < *x*. Considerando o ponto (*x*0*, y*0) do PVI, passamos a reta com inclinação *f*(*x*0*, y*0) tangente ao gráfico da solução exata. Do conceito de derivada, temos que:

$$
f(x_0, y_0) = \frac{dy}{dx}(x_0) = \lim_{h \to 0} \frac{y(x_0 + h) - y(x_0)}{h}.
$$

Mas acontece que se  $x_0$  e  $x_1$  forem suficientemente próximos, então:

$$
\lim_{h \to 0} \frac{y(x_0 + h) - y(x_0)}{h} \approx \frac{y(x_0 + h) - y(x_0)}{h}.
$$

Consequentemente,

$$
f(x_0, y_0) \approx \frac{y(x_0 + h) - y(x_0)}{h}.
$$

Portanto, a aproximação da solução do PVI no ponto  $x_1 = x_0 + h$  é dada por:

$$
y(x_0 + h) = y(x_1) = y(x_0) + h f(x_0, y_0).
$$

Ou seja, se tivermos a aproximação em um ponto *xn*, então conseguimos calcular a aproximação no ponto *x<sup>n</sup>*+1. Repetindo o processo com (*x*1*, y*1) obtemos que

 $y_2 = y_1 + h f(x_1, y_1)$ , e assim por diante, concluímos que o *método de Euler* é dado por:

<span id="page-67-0"></span>
$$
y_{n+1} = y_n + h f(x_n, y_n), \text{ com } n \in \mathbb{N}.
$$
 (3.4)

Graficamente, temos:

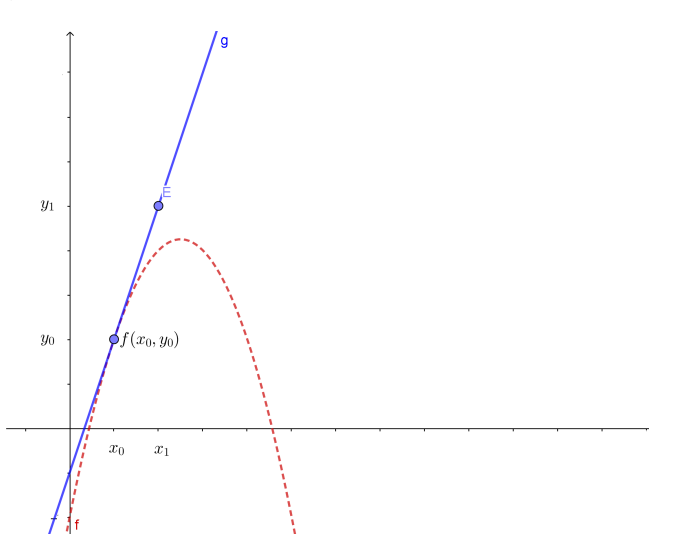

Figura 20 – Interpretação geométrica do Método de Euler. Fonte: Autores.

Percebemos que o *método de Euler* satisfaz as 3 condições exigidas para ser um *método de Runge-Kutta de ordem 1*, uma vez que é de passo um, não necessita de cálculos da derivada de *f*(*x, y*) e se expandimos a fórmula [\(3.4\)](#page-67-0) até o termo de ordem 1, a mesma é igual a fórmula de Série de Taylor de mesma ordem. Isto é, temos que  $y_{n+1} = y_n + hy'_n$ , pois  $y'_n = f(x_n, y_n)$ . O exemplo a seguir foi adaptado do exemplo 4 presente na pg. 334 do livro [\(16\)](#page-91-0).

**Exemplo 3.2.** Utilize o *método de Euler* para estimar *y*(1) do PVI

$$
\begin{cases} y' = 0.04y, \\ y(0) = 1000. \end{cases}
$$

Solução: Segue do PVI, que  $x_0 = 0$ ,  $y_0 = 1000$  e  $f(x, y) = 0.04y$ . Logo,  $f(0,1000) = 40$ . Utilizando passo  $h = 0.5$ , precisamos de dois cálculos de *y* para ir de 0 a 1. Então, temos que  $y(0.5) \approx y_1 = 1000 + 0.5 \cdot 40 = 1020$ . Portanto, segue que a aproximação de *y*(1) utilizando o *método de Euler* é dada por

$$
y(1) \approx y_2 = 1020 + 0.5 \cdot 40.8 = 1040.4.
$$

# **3.4 Método de Euler aperfeiçoado: um método de Runge-Kutta de ordem 2**

O *método de Euler aperfeiçoado*, conhecido também como *método de Heun*, propõe melhorar o *método de Euler* de tal maneira que seja possível calcular os valores aproximados diminuindo o erro. Esse método utiliza a mesma ideia da construção do *método de Euler*. Aproximamos a solução em um ponto  $x > x_0$  e dividimos o intervalo  $[x_0, x]$  em *n* subintervalos de comprimento fixo *h*. Considere o gráfico abaixo.

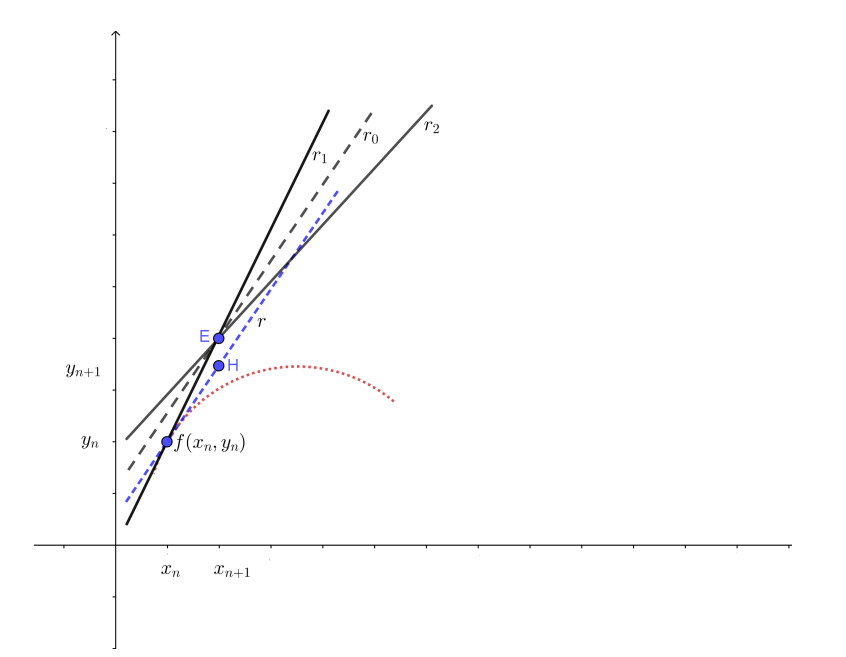

Figura 21 – Interpretação geométrica do Método de Euler Aperfeiçoado/Heun. Fonte: Autores.

Vamos supor que a curva tracejada de cor vermelha que passa pelo ponto (*xn, yn*) seja a solução exata *y*(*x*) do problema, só é possível afirmar que isso é verdade no ponto  $(x_0, y_0)$ . Sendo assim, segue do PVI do tipo  $(3.1)$  que a reta  $r_1$  tem coeficiente angular  $y'(x_n) = f(x_n, y_n)$ , então:

$$
r_1: z_1(x) = y_n + (x - x_n)y'(x_n) = y_n + (x - x_n)f(x_n, y_n).
$$

Dado o passo *h* = *x*<sub>*n*+1</sub> − *x*<sub>*n*</sub>, temos que *z*<sub>1</sub>(*x*<sub>*n*+1</sub>) = *z*<sub>1</sub>(*x*<sub>*n*</sub> + *h*) = *y*<sub>*n*+1</sub>, que é o *y*<sub>*n*+1</sub> do *método de Euler*, representado no gráfico por E. Note que o ponto E tem coordenada  $=(x_n + h, y_n + hy'(x_n)) = (x_{n+1}, y_{n+1})$ . Por este ponto, traçamos então a reta  $r_2$ , cujo coeficiente angular é:  $f(x_n + h, y_n + hy'(x_n)) = f(x_{n+1}, y_{n+1}),$  então

$$
r_2: z_2(x) = (y_n + hy'(x_n)) + [x - (x_n + h)]f(x_n + h, y_n + hy'(x_n)).
$$

A reta pontilhada *r*<sup>0</sup> passa por E e tem por inclinação a média das inclinações das retas *r*<sup>1</sup> e *r*2, ou seja,

<span id="page-69-0"></span>
$$
\frac{f(x_n,y_n)+f(x_n+h,y_n+hy'_n)}{2}.
$$

Já a reta *r* passa por  $(x_n, y_n)$  e é paralela a reta  $r_0$ , em que:

$$
r: z(x) = y_n + (x - x_n) \frac{[f(x_n, y_n) + f(x_n + h, y_n + hy'(x_n))]}{2}.
$$

Logo, a aproximação para  $y_{n+1} = y(x_{n+1})$  pelo *método de Heun/Euler aperfeiçoado*, representado no gráfico por H, é dado por: $z(x_n + h) = z(x_{n+1})$ isto é,

$$
y_{n+1} = y_n + h \frac{[f(x_n, y_n) + f(x_n + h, y_n + hy'_n)]}{2}, \text{ com } n \in \mathbb{N}.
$$
 (3.5)

Note que esse método é de passo um e só trabalhamos com cálculos de *f*(*x, y*), não envolvendo suas derivadas. Resta mostrar que sua expressão concorda com a do *método de Série de Taylor* de ordem 2, isto é,

$$
y_{n+1} = y_n + h f(x_n, y_n) + \frac{h^2}{2} f_x(x_n, y_n) + \frac{h^2}{2} f(x_n, y_n) f_y(x_n, y_n),
$$

para confirmarmos que este é um *método de Runge-Kutta* de ordem *p* = 2. Iremos então desenvolver  $f(x, y)$  por Taylor em torno de  $(x_n, y_n)$ , com isso, segue que:

$$
f(x,y) = f(x_n, y_n) + f_x(x_n, y_n)(x - x_n) + f_y(x_n, y_n)(y - y_n) +
$$
  

$$
\frac{1}{2} [f_{xx}(\alpha, \beta)(x - x_n)^2 + 2f_{xy}(\alpha, \beta)(x - x_n)(y - y_n) + f_{yy}(\alpha, \beta)(y - y_n)^2],
$$

com  $\alpha$  entre  $x \in x_n$  e  $\beta$  entre  $y \in y_n$ . Assim,

$$
f(x_n + h, y_n + hy'_n) = f(x_n, y_n) + f_x(x_n, y_n)h + f_y(x_n, y_n)hy'_n + \frac{1}{2}[f_{xx}(\alpha, \beta)h^2 + 2f_{xy}(\alpha, \beta)hh'_n + f_{yy}(\alpha, \beta)(hy'_n)^2],
$$

ou ainda,

$$
f(x_n + h, y_n + hy'_n) = f(x_n, y_n) + f_x(x_n, y_n)h + f_y(x_n, y_n)hy'_n +
$$
  

$$
\frac{h^2}{2} [f_{xx}(\alpha, \beta) + 2f_{xy}(\alpha, \beta)y'_n + f_{yy}(\alpha, \beta)y'_n]^2],
$$

e, como  $y'_n = f(x_n, y_n)$ , obtemos da equação  $(3.5)$  que:

$$
y_{n+1} = y_n + \frac{h}{2} \{ f(x_n, y_n) + f(x_n, y_n) + f_x(x_n, y_n)h + f_y(x_n, y_n)h f(x_n, y_n) + \frac{h^2}{2} [f_{xx}(\alpha, \beta) + 2f_{xy}(\alpha, \beta)f(x_n, y_n) + f_{yy}(\alpha, \beta)f^2(x_n, y_n)] \}.
$$

Portanto, a expansão do *método de Heun/Euler aperfeiçoado* é dado por:

$$
y_{n+1} = y_n + h f(x_n, y_n) + \frac{h^2}{2} [f_x(x_n, y_n) + f_y(x_n, y_n) f(x_n, y_n)] +
$$
  

$$
\frac{h^3}{4} [f_{xx}(\alpha, \beta) + 2f_{xy}(\alpha, \beta) f(x_n, y_n) + f^2(x_n, y_n) f_{yy}(\alpha, \beta)].
$$

Veja que a expressão anterior concorda com a do *método de Série de Taylor* até o termo de ordem *h* 2 , logo o *método de Heun/Euler aperfeiçoado* é um *método de Runge-Kutta* de ordem  $p = 2$ .

**Exemplo 3.3.** Resolveremos o exemplo 3.2. utilizando o método de Heun e passo *h* = 0*.*5.

Solução: Foi visto que *f*(*x, y*) = 0*.*04*y, x*<sup>0</sup> = 0 e *y*<sup>0</sup> = 1000, então  $f(x_0 + h, y_0 + hf(x_0, y_0)) = f(0.5, 1000 + 0.5 \cdot 40) = 40.8$ . Daí, utilizando o *método de Heun*, segue que

$$
y_1 = 1000 + \frac{0.5}{2}[40 + 40.8] = 1020.2.
$$

Com isso,  $f(x_1, y_1) = f(0.5, 1020.2) = 0.04 \cdot 1020.2 = 40.808$  e consequentemente,  $f(x_1 + h, y_1 + hf(x_1, y_1)) = 0.04 \cdot 1040.604 = 41.62416$ . Logo,

$$
y(1) \approx y_2 = 1020.2 + \frac{0.5}{2} [40.808 + 41.62416] = 1040.80804.
$$

No próximo Capítulo apresentaremos resultados e discussões de simulações de soluções para alguns modelos matemáticos utilizando este método.

# **3.5 Forma geral dos métodos de Runge-Kutta de ordem 2**

Aqui apresentaremos uma lei de recorrência que depende de quatro parâmetros os quais determinam uma solução numérica para um PVI. Em particular, observaremos que o método de Heun/Euler aperfeiçoado atende a esta forma para valores específicos atribuídos a estes parâmetros. Vamos determinar condições sobre os parâmetros que identificam este processo sendo um *método de Runge-Kutta de ordem 2*. Em seguida, mostraremos que se atribuirmos um valor diferente de zero para um destes parâmetros, é possível escrever os três parâmetros restantes em função deste parâmetro dado e, como consequência, teremos infinitos métodos de Runge-Kutta de ordem 2, ou ainda, uma forma geral para os métodos de Runge-Kutta de ordem 2.

Considere a lei de recorrência:

<span id="page-71-1"></span>
$$
y_{n+1} = y_n + ha_1 f(x_n, y_n) + ha_2 f(x_n + b_1 h, y_n + b_2 h y'_n), \text{ com } n \in \mathbb{N}.
$$
 (3.6)

Notamos que esta expressão depende de 4 parâmetros,  $a_1, a_2, b_1$  e  $b_2$ . Comparando esta fórmula com o método de Heun definido pela equação [\(3.5\)](#page-69-0), vemos que o método de Heun satisfaz esta equação para  $a_1 = 1/2, \, a_2 = 1/2, \, b_1 = 1$  e  $b_2 = 1.$ 

Vamos expandir  $f(x_n + b_1h, y_n + b_2hy'_n)$  por Série de Taylor de  $f(x, y)$  em torno de  $(x_n, y_n)$ . Isto é,

<span id="page-71-0"></span>
$$
f(x_n + b_1h, y_n + b_2hy'_n) = f(x_n, y_n) + b_1hf_x(x_n, y_n) + b_2hf(x_n, y_n)f_y(x_n, y_n) + \text{ terms } \text{em } h^2. \tag{3.7}
$$

Daí, substituindo a expressão [\(3.7\)](#page-71-0) na equação [\(3.6\)](#page-71-1), temos que:

$$
y_{n+1} = y_n + ha_1 f(x_n, y_n) + ha_2[f(x_n, y_n) + b_1 h f_x(x_n, y_n) + b_2 h f(x_n, y_n) f_y(x_n, y_n)] + \text{terms em } h^3.
$$

Ou seja,

$$
y_{n+1} = y_n + (a_1 + a_2)hf(x_n, y_n) + (a_2b_1)h^2f_x(x_n, y_n) + (a_2b_2)h^2f(x_n, y_n)f_y(x_n, y_n) + \text{terms em } h^3.
$$

Portanto, para haver concordância com o *método de Série de Taylor* até os termos em *h* 2 , é necessário que:

$$
\begin{cases}\na_1 + a_2 = 1, \\
a_2b_1 = 1/2, \\
a_2b_2 = 1/2.\n\end{cases}
$$

Logo, temos um sistema não linear com 3 equações e 4 incógnitas o que gera infinitos métodos de Runge-Kutta de ordem 2. Novamente, observamos que os  $a_1 = 1/2$ ,
$a_2 = 1/2$  e  $b_1 = b_2 = 1$  satisfazem o sistema, reafirmando que o *método de Heun* é um *método de Runge-Kutta de ordem 2*.

De maneira mais geral, para  $a_2 = w \neq 0$ , temos:

<span id="page-72-0"></span>
$$
\begin{cases} a_1 = 1 - w, \\ b_1 = b_2 = w/2. \end{cases}
$$

Assim, temos uma *forma geral dos métodos de Runge-Kutta de ordem 2*, dada por:

$$
y_{n+1} = y_n + h[(1-w)f(x_n, y_n) + wf\left(x_n + \frac{h}{2w}, y_n + \frac{h}{2w}f(x_n, y_n)\right)], \text{com } n \in \mathbb{N}. \tag{3.8}
$$

Com base na equação [\(3.8\)](#page-72-0) é possível levantar alguns questionamentos: será que existe algum valor para *w* que nos forneça um *método de Runge-Kutta de ordem 2* mais preciso que os demais? Será que o valor de *w* que fornece a aproximação mais precisa no ponto *x<sup>n</sup>* qualquer é o mesmo valor que fornece a melhor aproximação em um outro ponto *x<sup>n</sup>*+1 em um mesmo PVI? Além disso, será que existe algum valor para *w* que nos forneça um menor erro de solução considerando um determinado intervalo? Estas questões serão analisadas no Capítulo 4 para quatro modelos matemáticos distintos.

## **3.6 Métodos de Runge-Kutta de ordem superior a 2**

A seguir apresentaremos as equações de recorrência para os métodos de Runge-Kutta de terceira e quarta ordem apenas para observar que estes métodos seguem a mesma ideia para as suas construções.

No caso de ordem 3, temos:

$$
y_{n+1} = y_n + \frac{2}{9}k_1 + \frac{1}{3}k_2 + \frac{4}{9}k_3,
$$

sendo,

$$
k_1 = h f(x_n, y_n),
$$
  
\n
$$
k_2 = h f\left(x_n + \frac{h}{2}, y_n + \frac{k_1}{2}\right),
$$
  
\n
$$
k_3 = h f\left(x_n + \frac{3}{4}h, y_n + \frac{3}{4}k_2\right).
$$

Já para o de ordem 4, a fórmula é:

$$
y_{n+1} = y_n + \frac{1}{6}(k_1 + 2k_2 + 2k_3 + k_4),
$$

em que,

$$
k_1 = h f(x_n, y_n),
$$
  
\n
$$
k_2 = h f\left(x_n + \frac{h}{2}, y_n + \frac{k_1}{2}\right),
$$
  
\n
$$
k_3 = h f\left(x_n + \frac{h}{2}, y_n + \frac{k_2}{2}\right),
$$
  
\n
$$
k_4 = h f(x_n + h, y_n + k_3).
$$

O exemplo abaixo foi adaptado do exemplo 1, pg. 245 do livro [\(6\)](#page-90-0).

**Exemplo 3.4.** Use o *método de Runge-Kutta* de ordem 3 e 4 para aproximar *y*(0*.*1) do PVI:

$$
\begin{cases}\ny' = 1 - t + 4y, \\
y(0) = 1,\n\end{cases}
$$

 $com h = 0.1.$ 

Solução: Note que  $f(t_n, y_n) = 1 - t + 4y$ , utilizando o método de ordem 3 temos que:

$$
k_1 = 0.1f(0, 1) = 0.1(1 - 0 + 4 \cdot 1) = 0.5,
$$
  
\n
$$
k_2 = 0.1f\left(\frac{0.1}{2}, 1 + \frac{0.5}{2}\right) = 0.595,
$$
  
\n
$$
k_3 = 0.1f\left(\frac{3}{4}0.1, 1 + \frac{3}{4}0.595\right) = 0.671,
$$

implicando em:

$$
y(0.1) \approx y_1 = 1 + \frac{2}{9} \cdot 0.5 + \frac{1}{3} \cdot 0.595 + \frac{4}{9} \cdot 0.671 \approx 1.6078.
$$

Utilizando o método de ordem 4 temos:

$$
k_1 = 0.1f(0, 1) = 0.5,
$$
  
\n
$$
k_2 = 0.1f\left(\frac{0.1}{2}, 1 + \frac{0.5}{2}\right) = 0.595,
$$
  
\n
$$
k_3 = 0.1f\left(\frac{0.1}{2}, 1 + \frac{0.595}{2}\right) = 0.614,
$$
  
\n
$$
k_4 = 0.1f(0.1, 1 + 0.614) = 0.7356,
$$

implicando em:

$$
y(0.1) \approx y_1 = 1 + \frac{1}{6} (0.5 + 2 \cdot 0.595 + 2 \cdot 0.614 + 0.7356) \approx 1.6089.
$$

Vimos que uma das vantagens dos métodos de Runge-Kutta é a não necessidade de se calcular derivadas de *f*(*x, y*), porém, isto acarreta na desvantagem de não haver estimativa simples para o erro, o que poderia ajudar na escolha do passo h, como ocorre nos métodos de Série de Taylor. No Capítulo 4, utilizando métricas faremos análise dos erros de algumas aplicações com a forma geral *método de Runge-Kutta de ordem 2*.

# **4 SIMULAÇÕES DE RUNGE-KUTTA DE ORDEM 2 COM ANÁLISE DE ERRO**

Neste Capítulo, pretendemos aplicar o conhecimento desenvolvido utilizando o *método de Runge-Kutta de ordem 2* para determinar as soluções numéricas de alguns modelos matemáticos. Calculamos e discutimos os resultados dos erros das soluções numéricas. Como fundamentação teórica, abordaremos os tipos de erros que ocorrem quando trabalhamos na construção de soluções numéricas de PVI utilizando métodos numéricos em geral e o computador. Também, vamos expor duas regras utilizadas para o cálculo de integrais numéricas em um determinado intervalo: a Regra do Trapézio Simples e a Regra dos Trapézios Repetida. Estas regras são fórmulas fechadas de Newton-Cotes, conforme o livro [\(16\)](#page-91-0), pg. 296. Usaremos a Regra dos Trapézios Repetida para calcular o erro de solução numérica de um PVI em um determinado intervalo através da *n*orma *L* 2 , que consiste numa norma de funções, veja o material [\(12\)](#page-91-1), pg. 14.

## **4.1 Erros de solução numérica**

Quando trabalhamos na construção de soluções numéricas de PVI utilizando métodos numéricos em geral e o computador ocorrem erros. A seguir discutiremos estes tipos de erros.

Admitindo que dispomos de um computador que pode fazer todos os cálculos com precisão completa, isto é, podemos guardar um número infinito de casas decimais. A diferença entre a solução exata  $y = \phi(x)$  e a solução aproximada y do PVI do tipo  $(3.1)$ , dado por:

$$
E_n = \phi(x_n) - y_n,\tag{4.1}
$$

é denominada *Erro de Fórmula ou Erro de Fórmula Acumulado*. Este erro tem origem

em dois fatos:

- 1. Em cada passo, usamos uma fórmula aproximada para determinar  $y_{n+1}$ .
- 2. Os dados de entrada em cada passo não estão de acordo com a solução exata, desde que, em geral,  $\phi(x_n)$  não é igual a  $y_n$ .

Acontece que caso os dados de entrada estiverem corretos, o único erro ao passarmos para a etapa seguinte será devido ao uso de uma fórmula aproximada. Este erro é denominado *Erro de Fórmula Local* que denotamos por *en*. Além disso, limitação computacional ocasiona erros de arredondamento e impossibilita o cálculo exato de *y<sup>n</sup>*+1 a partir de fórmulas dada. Com isso, podemos considerar a também existência de *Erro de Arredondamento Local* e *um Erro de Arredondamento Acumulado*. O Erro de Arredondamento Acumulado, *Rn*, é definido como

$$
R_n = y_n - Y_n,
$$

em que *Y<sup>n</sup>* é o valor *realmente computado* pelo procedimento numérico dado, por exemplo, os métodos de Runge-Kutta.

Diante disso, o valor absoluto do *erro total* ao calcularmos  $\phi(x_n)$  é dado por

$$
|\phi(x_n) - Y_n| = |\phi(x_n) - y_n + y_n - Y_N|.
$$

E, usando desigualdade triangular, temos que:

$$
|\phi(x_n) - Y_n| \leq |E_n| + |R_n|,
$$

ou seja, o erro total é limitado pela soma de valores absolutos dos erros de Fórmula e de Arredondamento.

O Erro de Arredondamento é, predominantemente, de natureza mais aleatória. Ele dependerá do tipo de computador usado, da sequência que se fez os cálculos, do método de arredondamento, etc. Sendo assim, para as discussões seguintes, nos limitamos ao *Erro de Fórmula*.

Como no Capítulo 4 deste trabalho, estamos interessados em analisar os métodos de Runge-Kutta, sabendo que eles se baseiam em métodos de Série de Taylor, observamos que o *Erro de Fórmula* em um método de ordem *p* satisfaz a desigualdade

$$
|e(x_{n+1})| \leq Ch^{p+1}.
$$

Assim, podemos pensar que o erro obtido quando utilizamos um *método de Runge-Kutta* é sempre limitado de forma proporcional ao tamanho do passo *h*.

Portanto, quanto maior a ordem do método utilizado, menor será o erro obtido. Por exemplo, escolhendo o *método de Euler* com passo *h* = 0*.*1, temos que o erro será proporcional a 0.01 e, utilizando método de ordem 4, com o mesmo passo, temos que o erro é proporcional 0.0001. Isto significa que o método de ordem 4 é três ordens de grandezas mais preciso que o de ordem 2. Porém, como vimos, o método de ordem 4 necessita de duas vezes mais cálculos a cada passo dado para realizar as aproximações, exigindo um tempo muito maior e acarretando no aumento do Erro de Arredondamento Acumulado. Para as aplicações que trataremos na última seção deste Capítulo, utilizaremos o *método de Runge-Kutta de ordem 2* com intuito de atender os questionamentos levantados acerca da equação [\(3.8\)](#page-72-0).

#### **4.1.1 Erro de solução em um intervalo**

Aqui, abordaremos as *fórmulas fechadas de Newton-Cotes* que serão usadas como ferramentas para medir o erro da solução numérica para um PVI em um determinado intervalo.

As fórmulas fechadas de Newton-Cotes se baseiam em aproximar uma função *f*(*x*) contínua em um intervalo [*a, b*] por um polinômio em pontos deste intervalo para produzir uma aproximação para da integral de *f*(*x*) em neste intervalo. A necessidade em aplicar este tipo de técnica, deve-se ao fato de que, em alguns casos, encontramos dificuldade em resolver uma integral de forma analítica, ou ainda, por possuirmos informações sobre a função apenas em alguns pontos do intervalo.

#### **4.1.1.1 Regra do Trapézio Simples**

A *Regra do Trapézio Simples* é uma das fórmulas fechadas de Newton-Coutes. A seguir, vamos descrever os passos para chegar desta fórmula.

Inicialmente, considere a fórmula de Lagrange para expressar o polinômio:

$$
p_1(x) = f(x_0) \frac{x - x_1}{x_0 - x_1} + f(x_1) \frac{x - x_0}{x_1 - x_0},
$$

que interpola  $f(x)$  nos pontos  $x_0$  e  $x_1$ . Isto é,

$$
f(x) \approx p_1(x) = \frac{x - x_1}{-h} f(x_0) + \frac{x - x_0}{h} f(x_1).
$$

Segue que:

$$
\int_{x_0}^{x_1} f(x)dx \approx \int_{x_0}^{x_1} p_1(x)dx = \int_{x_0}^{x_1} \left[ \frac{x - x_1}{-h} f(x_0) + \frac{x - x_0}{h} f(x_1) \right] dx = \frac{h}{2} [f(x_0) + f(x_1)],
$$

que é a área do trapézio de altura  $h = x_1 - x_0$  e bases  $f(x_0)$  e  $f(x_1)$ , conforme figura abaixo.

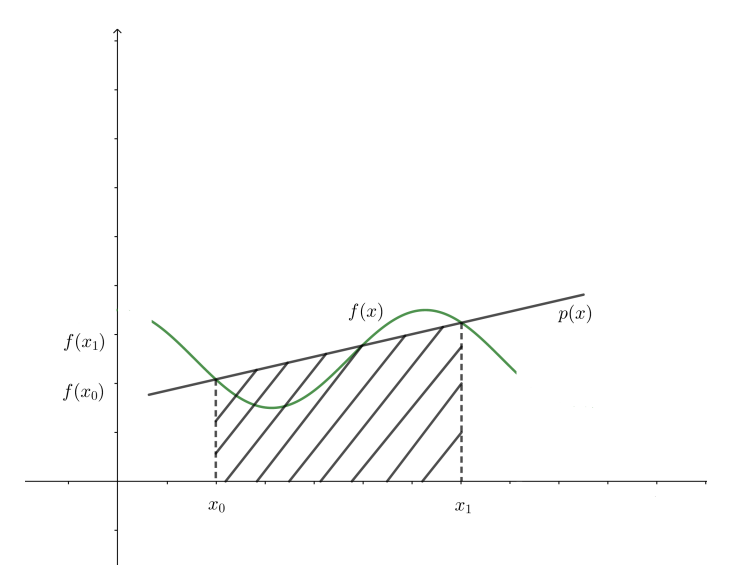

Figura 22 – Regra do Trapézio Simples. Fonte: Autores.

Por Teorema, pg. 229 do livro [\(16\)](#page-91-0), da interpolação polinomial, obtemos:

$$
f(x) = p_1(x) + (x - x_0)(x - x_1) \frac{f''(\xi_x)}{2}
$$
, com  $\xi_x \in (x_0, x_1)$ .

Integrando esta expressão de $x_0$ a $x_1$  temos

$$
\int_{x_0}^{x_1} f(x) dx = \int_{x_0}^{x_1} p_1(x) dx + \int_{x_0}^{x_1} (x - x_0)(x - x_1) \frac{f''(\xi_x)}{2} dx, \text{ com } \xi_x \in (x_0, x_1).
$$

Portanto, o erro de integração pela Regra do Trapézio Simples,  $E_{TS}$ , é dado por

$$
E_{TS} = \int_{x_0}^{x_1} (x - x_0)(x - x_1) \frac{f''(\xi_x)}{2} dx, \text{ com } \xi_x \in (x_0, x_1).
$$

Agora, defina  $g(x) = (x - x_0)(x - x_1)$ . Observe que para todo *x* pertencente ao intervalo aberto  $(x_0, x_1)$ , temos que  $g(x) < 0$  e, também, que se  $f''(x)$  for contínua em [*x*0*, x*1], então pelo Teorema de Weierstrass, existem *p* e *P*, números reais, tais que  $p \le f''(x) \le P$ . Portanto  $p \le f''(\xi_x) \le P$  e, como  $g(x) \le 0$ , segue que

$$
g(x)p \ge g(x)f''(\xi_x) \ge g(x)P.
$$

Aplicando a integral nesta desigualdade, temos:

$$
p \int_{x_0}^{x_1} g(x) dx \le \int_{x_0}^{x_1} g(x) f''(\xi_x) dx \le P \int_{x_0}^{x_1} g(x) dx.
$$

E, dividindo ambos os lados desta expressão por  $\int^{x_1}$ *x*0 *g*(*x*) *dx*, segue que:

$$
p \le A = \frac{\int_{x_0}^{x_1} g(x) f''(\xi_x) dx}{\int_{x_0}^{x_1} g(x) dx} \le P.
$$

Como  $f''(x)$  é contínua em  $[x_0, x_1]$  e  $p \le A \le P$ , então pelo Teorema do Valor Intermediário existe  $c \in (x_0, x_1)$ , tal que  $f''(c) = A$ . Com isso,

$$
\int_{x_0}^{x_1} g(x) f''(\xi_x) dx = f''(c) \int_{x_0}^{x_1} g(x) dx,
$$

que é o Teorema do Valor Médio para Integrais. Logo,

$$
\frac{1}{2} \int_{x_0}^{x_1} g(x) f''(\xi_x) dx = \frac{1}{2} f''(c) \int_{x_0}^{x_1} g(x) dx, \text{ com } c \in (x_0, x_1).
$$

Como,

$$
\int_{x_0}^{x_1} g(x) dx = \frac{-h^3}{6},
$$

então o erro da aproximação da área pela Regra do Trapézio Simples é dado por:

$$
E_{TS} = \frac{-h^3}{12} f''(c), \text{ com } c \in (x_0, x_1).
$$

Portanto, a integral de  $f(x)$  no intervalo  $[x_0, x_1]$  é dada por

$$
\int_{x_0}^{x_1} f(x)dx = \frac{h}{2}[f(x_0) + f(x_1)] - \frac{h^3}{12}f''(c).
$$

**Exemplo 4.1.** Calcule a aproximação para  $\int_0^1 e^x dx$  usando a Regra do Trapézio Simples.

Solução: Utilizando a Regra do Trapézio Simples, temos que  $\int_1^1$  $\int_0^x e^x dx =$  $1 - 0$ 2  $[e^0 + e^1]$ , que equivale aproximadamente a 1.85914091.

#### **4.1.1.2 Regra dos Trapézios Repetida**

A *Regra dos Trapézios Repetida* também é uma fórmula fechada de Newton-Cotes. Ela é utilizada quando o intervalo de integração é relativamente grande e a Regra do Trapézio Simples não nos fornece uma boa aproximação para o valor da integral de  $f(x)$ . Esta regra consiste em dividir o intervalo de integração em subintervalos de mesmo tamanho, conforme figura abaixo, e aplicar a Regra do Trapézio Simples repetidas vezes. Naturalmente, com esta nova fórmula, teremos melhores resultados.

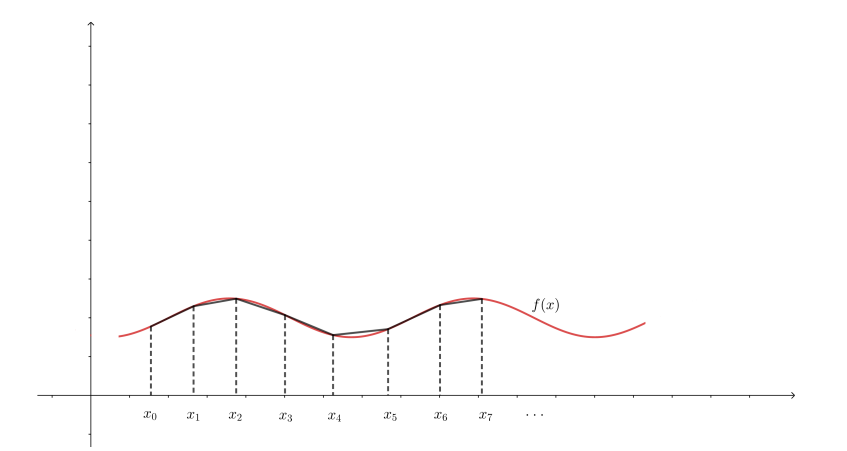

Figura 23 – Regra dos Trapézios Repetida. Fonte: Autores.

Considere  $x_i$  pontos em [ $a, b$ ] tais que  $x_{i+1} - x_i = h$  com  $i = 0, 1, ..., m - 1$ , sendo  $x_0 = a e x_m = b$ . Então,

$$
\int_{a}^{b} f(x)dx = \sum_{i=0}^{m-1} \int_{x_i}^{x_i+1} f(x)dx.
$$

Aplicando a Regra dos Trapézios Repetida nos subintervalos  $[x_i, x_{i+1}]$  com  $i = 0, 1, ..., m - 1$ , temos:

$$
\sum_{i=0}^{m-1} \left( \frac{h}{2} [f(x_i) + f(x_{i+1})] - \frac{h^3}{12} f''(c_i) \right).
$$

Separando os somatórios, segue que:

$$
\sum_{i=0}^{m-1} \frac{h}{2} [f(x_i) + f(x_{i+1})] - \sum_{i=0}^{m-1} \frac{h^3}{12} f''(c_i), \ c_i \in (x_i, x_{i+1}).
$$

Como  $f''(x)$  é contínua em [a, b], então existe  $\xi \in (a, b)$  tal que

$$
\sum_{i=0}^{m-1} f''(c_i) = mf''(\xi).
$$

De fato, sejam  $\alpha = \min\{f''(c_i) : i = 0, ..., m - 1\} = f''(c_{i_0})$  e  $\beta = \max\{\{f'''(c_i) : i = 0, \ldots, m-1\} = f'''(c_{i_1})$ . Então, *m*

$$
\alpha \leq \frac{1}{m} \sum_{i=0}^{m-1} f''(c_i) \leq \beta.
$$

Portanto, pelo Teorema do Valor Intermediário, existe  $\xi$  entre  $c_{i_0}$  e  $c_{i_1}$ , de modo que  $\xi \in (a, b)$ , tal que

$$
f''(\xi) = \frac{1}{m} \sum_{i=0}^{m-1} f''(c_i).
$$

Assim,

$$
\int_a^b f(x)dx = \frac{h}{2}[f(x_0) + 2f(x_1) + 2f(x_2) + \dots + 2f(x_{m-1}) + f(x_m)] - mh^3\frac{f''(\xi)}{12}.
$$

Como na maioria das vezes não conhecemos o ponto *ξ* não conseguimos calcular *f*<sup>*n*</sup>(ξ). Quando possível, podemos encontrar um limitante superior para o erro, dado por

$$
E_{TR} = -mh^3 \frac{f''(\xi)}{12}.
$$

Novamente, do fato de  $f''(x)$  ser contínua em [ $a, b$ ], pelo Teorema de Weierstrass, existe  $M_2 = \max |f''(x)|$  para todo  $x \in [a, b]$ . Logo,

<span id="page-81-0"></span>
$$
|E_{TR}| \leq \frac{mh^3 M_2}{12}
$$

 $e$  como  $m =$ *b* − *a h* , o erro é limitado por

$$
|E_{TR}| \le \frac{(b-a)h^2 M_2}{12}.\tag{4.2}
$$

O exemplo abaixo foi adaptado do exemplo 1, pg. 301 do livro [\(16\)](#page-91-0).

**Exemplo 4.2.** Calcule a aproximação para  $\int_0^1 e^x dx$  usando 10 subintervalos e a Regra dos Trapézios Repetida.

Solução: Temos que 10 =  $1 - 0$  $\frac{\delta}{h}$ , então *h* = 0.1. Assim *x*<sub>*i*</sub> = 0.1*i*, *i* = 0,1, ..., 10 e aplicando a Regra dos Trapézios Repetida, temos:

$$
\int_0^1 e^x dx = \frac{0.1}{2} [e^0 + 2e^{0.1} + 2e^{0.2} + 2e^{0.3} + 2e^{0.4} + 2e^{0.5} + 2e^{0.6} + 2e^{0.7} + 2e^{0.8} + 2e^{0.9} + e^{10}] = 1.719713.
$$

Observamos que será utilizada a Regra dos Trapézios Repetida para o cálculo da integral que fornecerá um dos dois tipos de erros analisados no próximo Capítulo e que o erro ocasionado ao utilizar esta regra, dado pela expressão [\(4.2\)](#page-81-0), será desconsiderado.

## **4.2 Simulações: resultados e discussões**

Como vimos no final da seção 4.1, o Erro de Fórmula é menor quanto maior a ordem do passo, o que implica que o método de ordem 4 tem o erro menor que o método de ordem 2 se consideramos o mesmo passo. Porém, para as aplicações do método de ordem 4 necessitamos de duas vezes mais cálculos a cada passo dado, o que exige muito mais tempo e acarreta no aumento do Erro de Arredondamento. Nesta seção, investigamos os questionamentos sobre a equação [\(3.8\)](#page-72-0) aplicadas em quatro tipos de problemas de valor inicial: o Modelo de Crescimento Populacional Exponencial, Logístico e mais dois PVIs sem contextualização retirados do livro [\(6\)](#page-90-0). Esta análise ocorreu com o auxílio da linguagem de programação computacional Python no ambiente Google Colaboratory e os códigos dos programas podem ser acessados através do *link* que se encontra disponibilizado na introdução desta dissertação.

Por questões didáticas, seguem: a forma geral dos métodos de Runge-Kutta de ordem 2, dada pela equação [\(3.8\)](#page-72-0)

$$
y_{n+1} = y_n + h[(1-w)f(x_n, y_n) + wf\left(x_n + \frac{h}{2w}, y_n + \frac{h}{2w}f(x_n, y_n)\right)], \text{com } n \in \mathbb{N},
$$

e as questões propostas na seção 3.5:

- 1. Será que existe algum valor para *w* que nos forneça um *método de Runge-Kutta de ordem 2* mais preciso que os demais?
- 2. Será que o valor de *w* que fornece a aproximação mais precisa no ponto *x<sup>n</sup>* qualquer é o mesmo valor que fornece a melhor aproximação em um outro ponto *x<sup>n</sup>*+1 em um mesmo PVI?
- 3. Será que existe algum valor para *w* que nos forneça um menor erro de solução considerando um determinado intervalo?

Nas simulações, calculamos os valores assumidos pela fórmula geral do *método de Runge-Kutta de ordem 2* atribuindo 102 valores para *w*, variando de 0*.*1 em 0*.*1 no intervalo [−5*.*1*,* 5*.*1] e com passo *h* sempre fixado.

Consideramos dois tipos de erro das soluções numéricas. O primeiro aplicado a análise dos valores em um ponto específico dado a partir do módulo da subtração entre o valor calculado no ponto utilizando a fórmula geral do *método de Runge-Kutta de ordem 2* e o valor calculado no mesmo ponto através da solução exata do PVI, que é o *Erro de Fórmula*, visto na seção 4.1. O segundo, aplicado a análise da solução numérica em todo o intervalo, que é a raiz quadrada do resultado da integral do quadrado da função obtida pela diferença entre os valores obtidos pela fórmula geral do *método de Runge-Kutta de ordem 2* para cada ponto do intervalo e os respectivos valores calculados a partir da solução exata do problema. A métrica utilizada para o cálculo desse segundo tipo de erro é conhecida por norma *L* 2 , presente no material [\(12\)](#page-91-1) pg. 14, e a integral mencionada foi calculada pela Regra dos Trapézios Repetida, vista na seção anterior. Mais uma vez, ressaltamos que o erro ocasionado ao utilizar a Regra dos Trapézios Repetida não foi levado em conta na obtenção e análise dos resultados.

Nas tabelas a seguir, considere *wmax* e *wmin* os valores de *w* entre [−5*.*1*,* 5*.*1] que proporcionaram os métodos de Runge-Kutta de ordem 2 relacionados, respectivamente, ao maior e menor *erro de formula* em um determinado ponto. Enquanto que *emax* e *emin* representam, respectivamente, o maior e menor *erro de formula* no mesmo ponto. Além disso, *φ* representa o valor no ponto calculado através da solução exata de cada problema e *vp*, *v<sup>d</sup>* representam, respectivamente, o valor calculado pelo *método de Runge-Kutta de ordem 2* que mais se aproximou e distanciou da solução exata no ponto. Perceba que *wmax*, *emax* e *v<sup>d</sup>* estão relacionados, assim como *wmin*, *emin* e *vp*.

## **4.2.1 Problema 1**

Considere o *Modelo de Crescimento Populacional Exponencial*, descrito pela equação

$$
\begin{cases} \frac{dp}{dt} = kp, \\ p(0) = p_0. \end{cases}
$$

Em que *k* é o coeficiente de crescimento da população e *p*<sup>0</sup> é a população inicial. Para este problema, foi utilizado  $k = 0.2$  e  $p_0 = 100$ . Foram escolhidos ao acaso 3 pontos no intervalo [0*,* 10], mais precisamente, os pontos 2*,* 4 e 9 e o valor do passo utilizado foi de

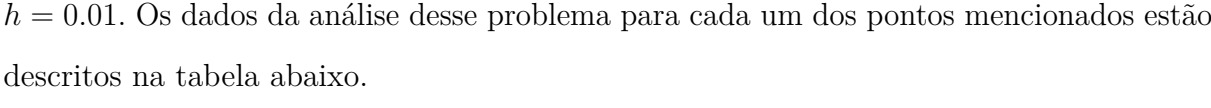

| Ponto     |                      |                        |                      |
|-----------|----------------------|------------------------|----------------------|
| $e_{max}$ | 1.4968219982104927   | 4.488396810714789      | 27.79823837311642    |
| $e_{min}$ | 3.97223343782116e-05 | 0.00011851753700398149 | 0.000724869101418335 |
| $w_{max}$ | $-5.1; 5.1$          | $-5.1; 5.1$            | 5.1                  |
| $w_{min}$ | $-1.0; 1.0$          | $-1.0; 1.0$            | $-1.0$               |
| $v_p$     | 149.18243004176563   | 222.553974331663       | 604.9640215720985    |
| $v_d$     | 150.6792917623105    | 227.0424896599148      | 632.7629848143164    |
| $\phi(x)$ | 149.1824697641       | 222.5540928492         | 604.9647464412       |

Tabela 5 – Dados dos resultados do problema 1. Fonte: Autores.

Com relação ao erro no intervalo [0*,* 10], verificou-se que o menor erro foi de 0.0012274105615517048 e o maior de 47.01877820586501 relacionados, respectivamente, pelos valores *w* = −1*.*0 e *w* = 5*.*1. Segue abaixo, os gráficos do comportamento do erro em função do valor de *w* tanto no ponto 2 quanto no intervalo.

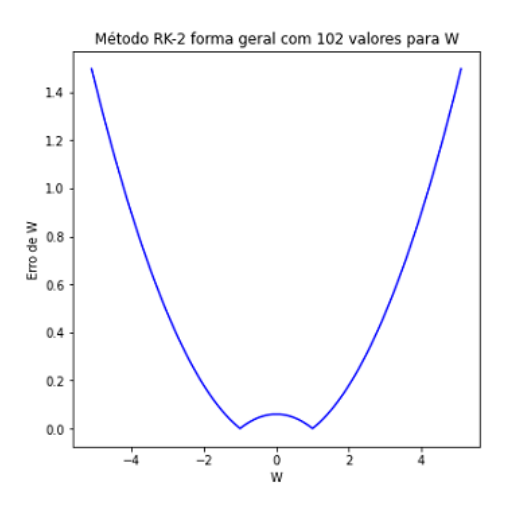

40 30 ξ  $\overline{20}$  $10\,$  $\,0\,$  $-4$  $\frac{1}{2}$  $\frac{1}{9}$  $\frac{1}{2}$ 4

Erro em função de W no intervalo

Figura 24 – Erro em função de *w* no ponto 2 do problema 1. Fonte: Autores.

Figura 25 – Erro em função de *w* no intervalo do problema 1. Fonte: Autores.

## **4.2.2 Problema 2**

Considere o *Modelo de Crescimento Populacional Logístico*, descrito pela equação

$$
\begin{cases}\n\frac{dp}{dt} = kp \left(1 - \frac{p}{m}\right), \\
p(0) = p_0,\n\end{cases}
$$

em que k é o coeficiente de crescimento da população, m a capacidade de suporte e  $p_0$  a população inicial. Para este problema, foi utilizado  $k = 0.2; m = 700$  e  $p_0 = 100$  foram escolhidos os pontos 1,5 e 7 com passo $\mathit{h} = 0.01.$  Segue abaixo a tabela com os dados da análise desse problema.

| Ponto     |                        | 5                     |                        |
|-----------|------------------------|-----------------------|------------------------|
| $e_{max}$ | 0.33898622521661537    | 2.104475246696211     | 2.8321597646892656     |
| $e_{min}$ | 1.9647140447887068e-07 | 2.399728515456445e-05 | 2.5594520366212237e-05 |
| $w_{max}$ | $-5.1$                 | $-5.1$                | $-5.1$                 |
| $w_{min}$ | $-1.0$                 | 1.0                   | 1.0                    |
| $v_p$     | 118.39554694922859     | 218.25367751871485    | 282.30564571487963     |
| $v_d$     | 118.73453337091661     | 220.35817676269622    | 285.13783107408926     |
| $\phi(x)$ | 118.3955471457         | 218.2537015160        | 282.3056713094         |

Tabela 6 – Dados dos resultados do problema 2. Fonte: Autores.

O menor erro em todo o intervalo [0*,* 10] foi de 6.279466589527757e-05 relacionado ao valor *w* = 1*.*0 e o menor erro foi de 6.84742399487706 relacionado ao valor *w* = −5*.*1. Os gráficos a seguir se referem ao erro em função de *w* no ponto 7 e no intervalo.

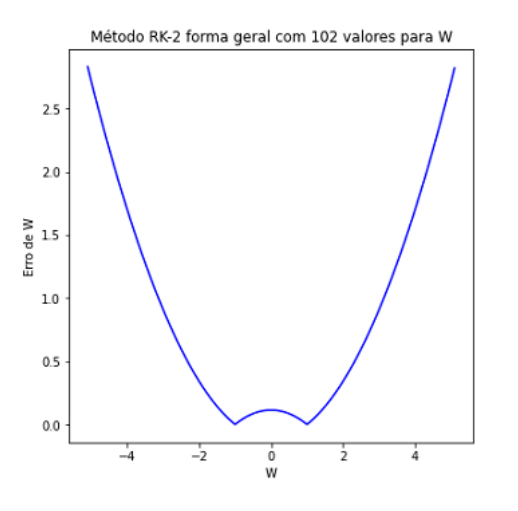

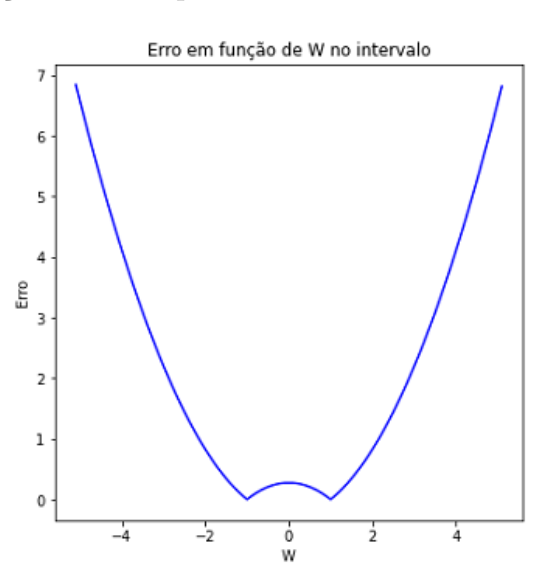

Figura 26 – Erro em função de *w* no ponto 7 do problema 2. Fonte: Autores.

Figura 27 – Erro em função de *w* no intervalo do problema 2. Fonte: Autores.

## **4.2.3 Problema 3**

Considere a equação:

$$
\begin{cases} ty' + 2y = 4t^2, \\ y(1) = 2. \end{cases}
$$

Este problema foi retirado do livro [\(6\)](#page-90-0) e não possui contextualização. Foram analisados os pontos 2*.*5*,* 4*.*4 e 6 com passo *h* = 0*.*05. A tabela abaixo descreve os dados da análise desse problema.

| Ponto     | 2.5                   | 4.4                    |                        |
|-----------|-----------------------|------------------------|------------------------|
| $e_{max}$ | 3.9487367899874233    | 4.463934491372807      | 4.693851475885872      |
| $e_{min}$ | 0.0004695425005314391 | 0.00024389038309280409 | 0.00042102040900715565 |
| $w_{max}$ | $-5.1$                | $-5.1$                 | $-5.1$                 |
| $w_{min}$ | $-1.0$                | $-1.0$                 | $-1.0$                 |
| $v_p$     | 6.410469542500532     | 19.411409002176907     | 36.02735675736099      |
| $v_d$     | 10.358736789987423    | 23.875587383932807     | 40.72162925365587      |
| $\phi(x)$ | 6.41                  | 19.41165289256         | 36.02777777777         |

Tabela 7 – Dados dos resultados do problema 3. Fonte: Autores.

O menor e maior erro obtido na analise do intervalo [1*,* 10] foram, respectivamente, de 0.0018085300122648695 e 13.689579282874863 relacionados aos respectivos *w* = −1*.*0 e *w* = −5*.*1. Segue abaixo os gráficos do erro em função de *w* tanto no ponto 4.4 quanto no intervalo.

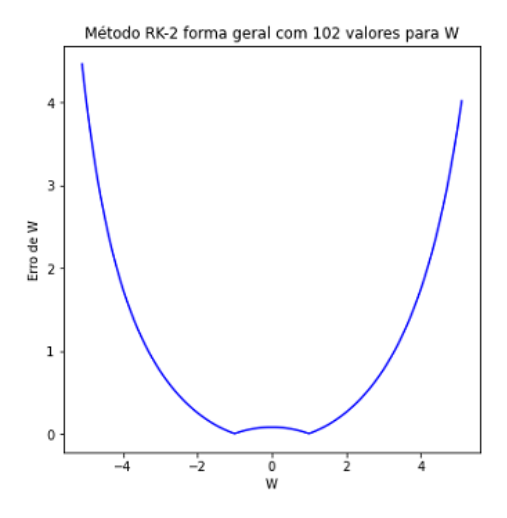

Erro em função de W no intervalo  $14$  $12$ 10 8 ᅊ  $\epsilon$  $\overline{4}$  $\overline{2}$  $\mathbf 0$  $\frac{6}{9}$  $-4$  $\frac{1}{2}$ 4  $\frac{1}{2}$ 

Figura 28 – Erro em função de *w* no ponto 4.4 do problema 3. Fonte: Autores.

Figura 29 – Erro em função de *w* no intervalo do problema 3. Fonte: Autores.

## **4.2.4 Problema 4**

Considere a equação

$$
\begin{cases}\n\frac{dy}{dx} = \frac{3x^2 + 4x + 2}{2(y - 1)},\\ \ny(0) = -1.\n\end{cases}
$$

Este problema também foi retirado do livro [\(6\)](#page-90-0) e assim como o anterior, não possui contextualização. Foram analisados os pontos 8*,* 2*.*7 e 3 com passo *h* = 0*.*001. Os dados da análise estão na tabela a seguir:

| Ponto     | 2.7                   |                       |                       |
|-----------|-----------------------|-----------------------|-----------------------|
| $e_{max}$ | 0.014120227478478853  | 0.014259261630062525  | 0.01617186602176446   |
| $e_{min}$ | 1.883395928103937e-08 | 1.974585117636707e-08 | 6.302265376234573e-09 |
| $w_{max}$ | 5.1                   | 5.1                   | 5.1                   |
| $w_{min}$ | $-1.0$                | $-1.0$                | $-1.0$                |
| $v_p$     | -5.6077984419039595   | -6.416198506835851    | -24.690465163602266   |
| $v_d$     | -5.621918650548479    | -6.4304577487200625   | -24.706637023321765   |
| $\phi(x)$ | 5.60779842307         | 6,41619848709         | 24,6904651573         |

Tabela 8 – Dados dos resultados do problema 4. Fonte: Autores.

Analisando as aproximações realizadas em todo o intervalo [0*,* 10], o maior erro foi de 0.04566821272943556 e, o menor erro, de 6.662678135305664e-08, originados pelos respectivos valores de *w* = 5*.*1 e *w* = −1*.*0. Segue abaixo os gráficos do comportamento do erro em função do valor de *w* no ponto 2.7 e em todo o intervalo.

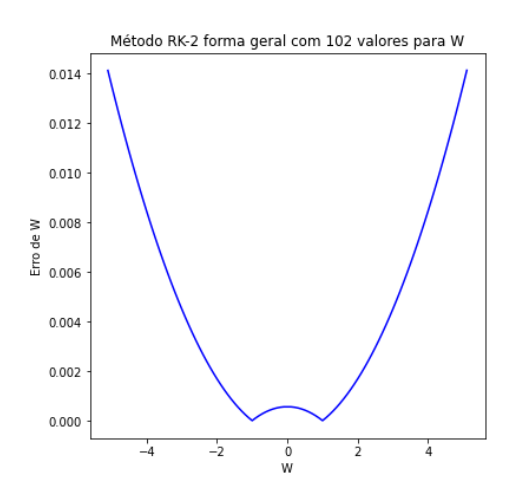

Figura 30 – Erro em função de *w* no ponto 2.7 do problema 4. Fonte: Autores.

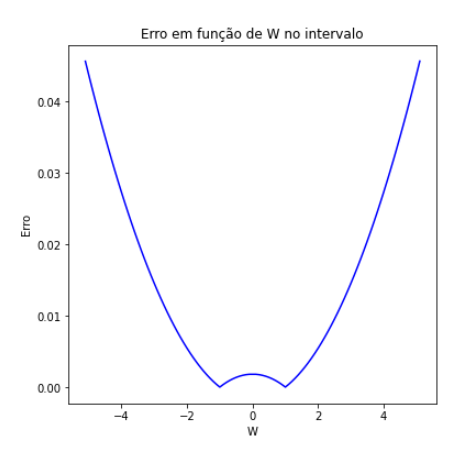

Figura 31 – Erro em função de *w* no intervalo do problema 4. Fonte: Autores.

Por esses resultados anteriores, foi constatado que em 8 dos 12 pontos analisados envolvendo 4 problemas distintos, o *método de Runge-Kutta de ordem 2* que forneceu os menores erros e, consequentemente, os valores mais próximos da solução exata foi aquele obtido com o valor de *w* = −1*.*0, em outros 2 pontos, o valor de *w* = 1*.*0 foi que conseguiu esse feito. Além disso, em outros 2 pontos, tanto *w* = −1*.*0 quanto *w* = 1*.*0 proporcionaram o método que originou o menor erro. Perceba que os menores erros se aproximaram bastante de 0 chegando a coincidir com a solução exata, por exemplo, em até 4 casas decimais nos pontos 2 do problema 1 e 7 do problema 2 e com até 5 casas decimais no ponto 1 do problema 2. Pudemos perceber também, que o valor de *wmax* obtido em todos os pontos do problema 3 foi o mesmo, e isto aconteceu também em relação ao valor de *wmin*. A mesma situação ocorreu no problema 4. Entretanto, no problema 2, o valor de *wmin* variou de acordo com os pontos, enquanto que o de *wmax* não se alterou. Isso mostra que na maioria dos casos analisado, o valor de *w* que fornece a aproximação mais precisa em um ponto *x<sup>n</sup>* é o mesmo que fornece a melhor precisão em um outro ponto *x<sup>n</sup>*+1 do mesmo problema.

Em relação ao erro no intervalo, nos problemas 1,3 e 4, o valor de *w* que forneceu o menor erro foi de *w* = −1*.*0 enquanto que no problema 2, *w* = 1*.*0 foi o valor de *w* que originou o menor erro, o que indica que *w* = −1*.*0 proporcionou um melhor *método de Runge-Kutta de ordem 2* para essas situações. Por outro lado, *w* = 5*.*1 foi o valor de *w* que originou o maior erro nos problemas 1 e 4, enquanto que *w* = −5*.*1 esteve relacionado ao maior erro nos outros dois exemplos.

Um ponto a ser destacado é o fato dos gráficos demonstrarem ser simétricos, ou seja, os valores *w* e −*w* provavelmente fornecem o mesmo *método de Runge-Kutta de ordem 2*, o que pode explicar o motivo de em 2 dos pontos analisados, ter ocorrido que tanto *w* = 1*.*0 quanto *w* = −1*.*0 bem como *w* = −5*.*1 e *w* = 5*.*1 terem fornecido o método que originou, respectivamente, os menores e maiores erros. Pode-se imaginar que o mesmo não tenha ocorrido nos demais pontos devido a erros de arredondamento inevitáveis devido a utilização de programação computacional para realização dos cálculos, por exemplo, para andar de 0 a 9 com passo de 0.01 são necessários 500 cálculos a mais da quantidade necessária para andar de 0 a 4. Ainda com base no comportamento dos gráficos dos erros, é

possível afirmar que na medida em que o valor de *w* cresce sendo positivo, o método obtido com esses valores tende a fornecer maiores erros e, consequentemente, piores aproximações. O mesmo acontece se o valor de *w* é negativo e decresce.

Por fim, podemos afirmar com bases nos dados, que entre os 102 valores atribuídos para *w*, os que forneceram métodos de Runge-Kutta de ordem 2 com menor erro, tanto analisando um ponto específico quanto um intervalo de aproximação, foram *w* = −1*.*0 e  $w = 1.0$ .

## **Referências**

1 ALVARENGA, Lucymara de Resende. **Modelagem de epidemias através de modelos baseados em indivíduos**. Orientador: Ricardo Hiroshi Caldeira Takahashi. 2008. Dissertação (Mestrado) - Curso de Engenharia Elétrica, Universidade Federal de Minas Gerais, Belo Horizonte, 2008.

2 ALVES, Domingos. **Técnicas de Modelagem de Processos Epidêmicos e Evolucionários**. São Carlos - SP: SBMAC, 2012. E-book (92p.)

3 BASSANEZI, Rodney Carlos. **ensino-eprendizagem com Modelagem Matemática**. 4. ed. São Paulo: Editora Contexto, 2002.

4 BIEMBENGUT, Maria Salett. **Modelagem Matemática** & **Implicações no ensino-aprendizagem**. Blumenau: Editora da FURB, 1999.

5 BIEMBENGUT, Maria Salett; HEIN, Nelson. **Modelagem Matemática no ensino**. 2. ed. São Paulo: Contexto, 2002.

<span id="page-90-0"></span>6 BOYCE, Wiliam; DIPRIMA, Richard. **Equações Diferenciais Elementares e Problemas de Valor de Contorno**. 8. ed. Rio de Janeiro: LTC Editora, 2010.

7 CASTILHO, Cesar *et al*. **Assessing the Efficiency of Different Control Strategies for the Coronavirus (COVID-19) Epidemic.** Disponível em:  $\langle \text{https://arxiv.org/pdf/2004.03539.pdf}\rangle.$ 

8 D' AMBROSIO, Ubiratan. **Da realidade à ação**: reflexões sobre educação e matemática. 6. ed. São Paulo: Summus Editorial, 1986.

9 DIDIER, Maria Ângela Caldas. **Modelos de Acoplamento de SIS**. 2011. 157p. Tese (Doutorado em Matemática Computacional) - Universidade Federal de Pernambuco, Recife, 2011.

10 ECT/UFRN. **Escola de Ciências e Tecnologia/UFRN**, 2018. Série de Taylor. Disponível em: [<https://cn.ect.ufrn.br/index.php?r=conteudo%2Fserie-taylor>.](https://cn.ect.ufrn.br/index.php?r=conteudo%2Fserie-taylor) Acesso em: 01 de mai de 2021.

11 GONDIM, JOÃO A. M.. **Preventing epidemics by wearing masks: An application to COVID-19**. CHAOS SOLITONS & FRACTALS, v. 143, p. 110599, 2021.

<span id="page-91-1"></span>12 MELO, Severino Toscano. **Introdução a análise funcional**: 2° semestre de 2004. 2005. São Paulo. 59 p. Notas de Aula.

13 GUIDORIZZI, Hamilton Luiz. **Um Curso de Cálculo**. 5. ed. Rio de Janeiro: LTC, v. 1, 2001.

14 RAMON, Rosangela. **Modelagem Matemática Aplicada a Epidemiologia**. Orientador: Daniel Norberto Kozakevich. 2011. 61 f. TCC (Especialização) - Curso de Matemática, Universidade Federal de Santa Catarina, Florianópolis - SC, 2011.

15 ROSA, Carlos Fabiano. **Série de Taylor e Aplicações**. Orientador: Daniel Norberto Kozakevich. 2013. 56 f. TCC (Graduação) - Curso de Curso de Matemática - Habilitação Licenciatura, Universidade Federal de Santa Catarina, Florianópolis - SC, 2013.

<span id="page-91-0"></span>16 RUGGIERO, Márcia A. Gomes; LOPES, Vera Lúcia da Rocha. **Cálculo Numérico**: Aspectos teóricos e computacionais. 2. ed. São Paulo: Pearson, 2000.

17 STEWART, James. **Cálculo**. 7. ed. São Paulo: Cengage Learning, v.1, 2013.

18 ZILL, D. G.. **Equações Diferenciais com aplicações em modelagem**. São Paulo: Pioneira Thomson Learning, 2003.